# **Precursors\_cci+**

# **ESA Climate Change Initiative (CCI)**

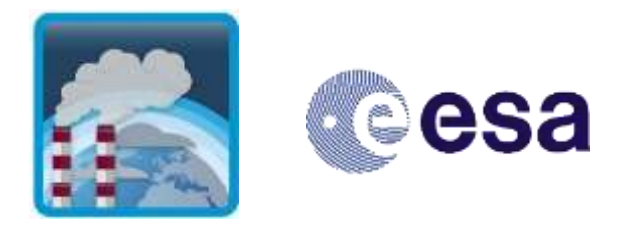

# **D4.2 Product User Guide (PUG)**

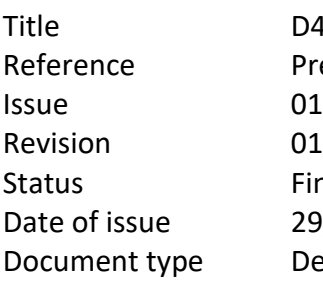

<span id="page-0-1"></span><span id="page-0-0"></span>D4.2 Product User Guide (PUG) Precursors\_cci+\_D4.2\_PUG\_01\_01 Final 29/05/2024 pe Deliverable

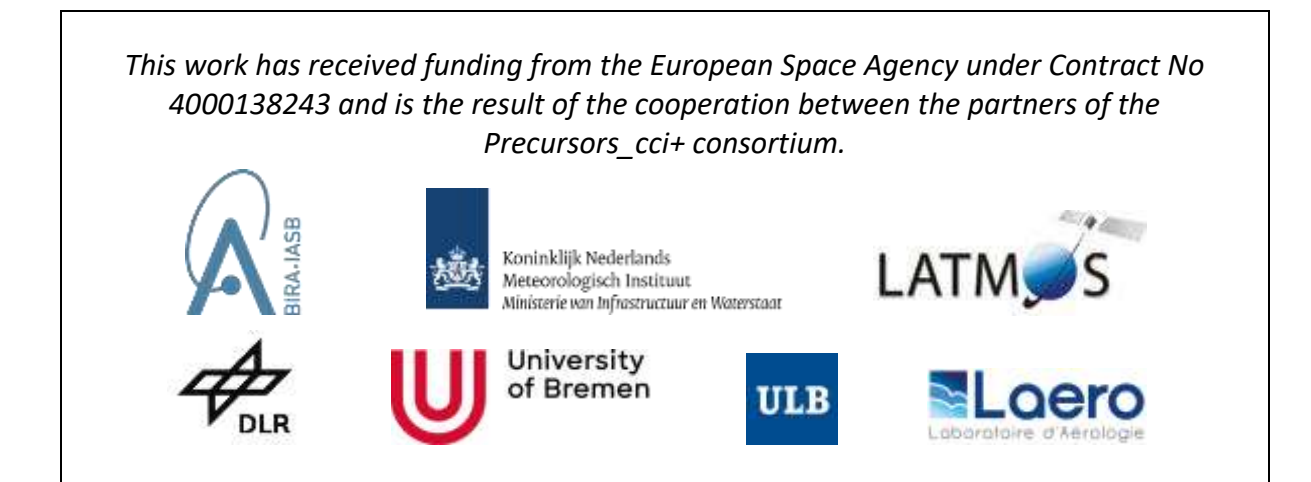

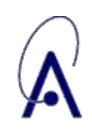

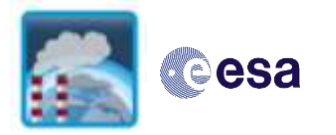

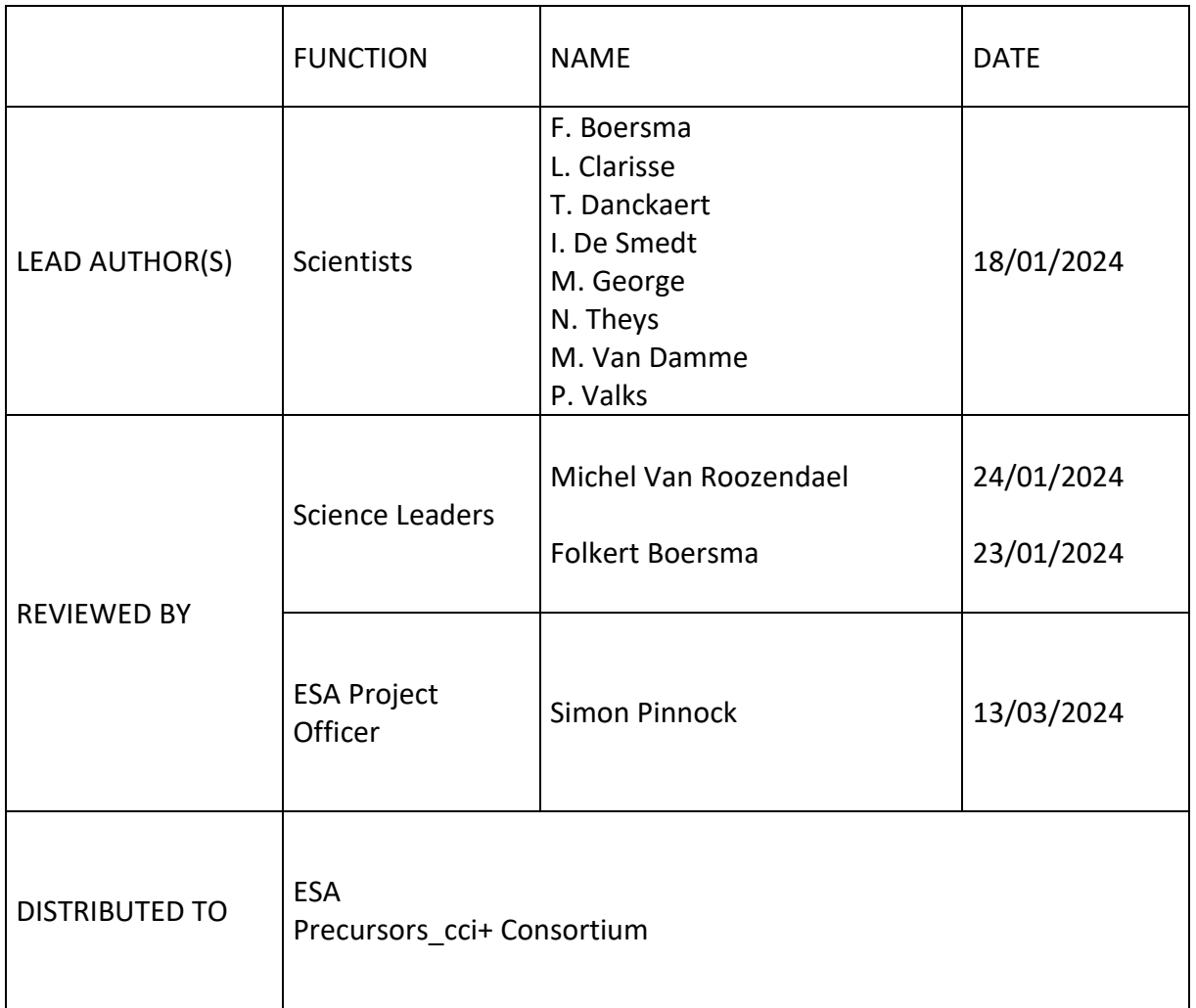

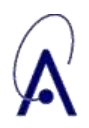

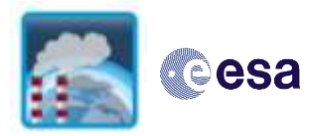

#### DOCUMENT CHANGE RECORD

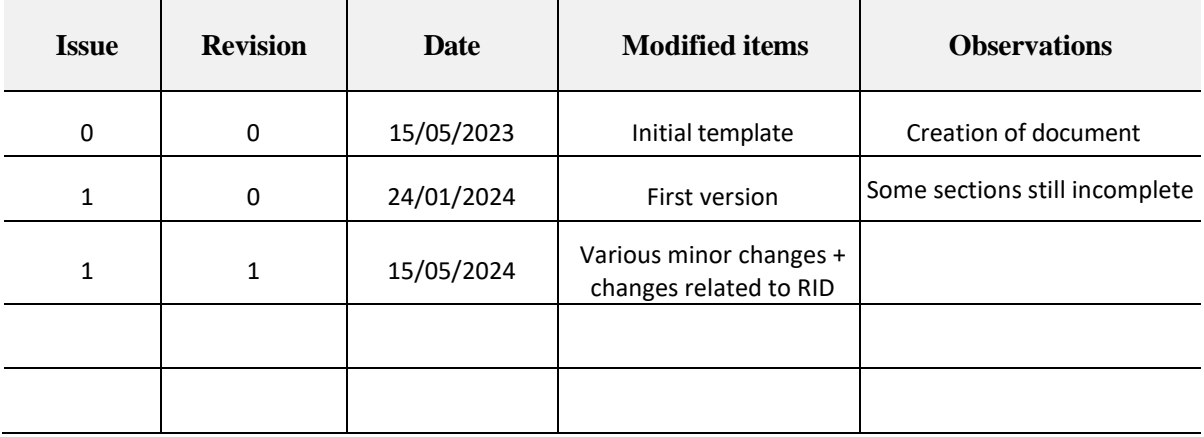

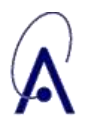

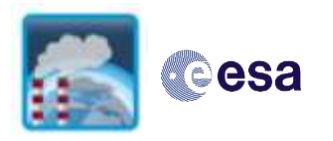

### **Table of Contents**

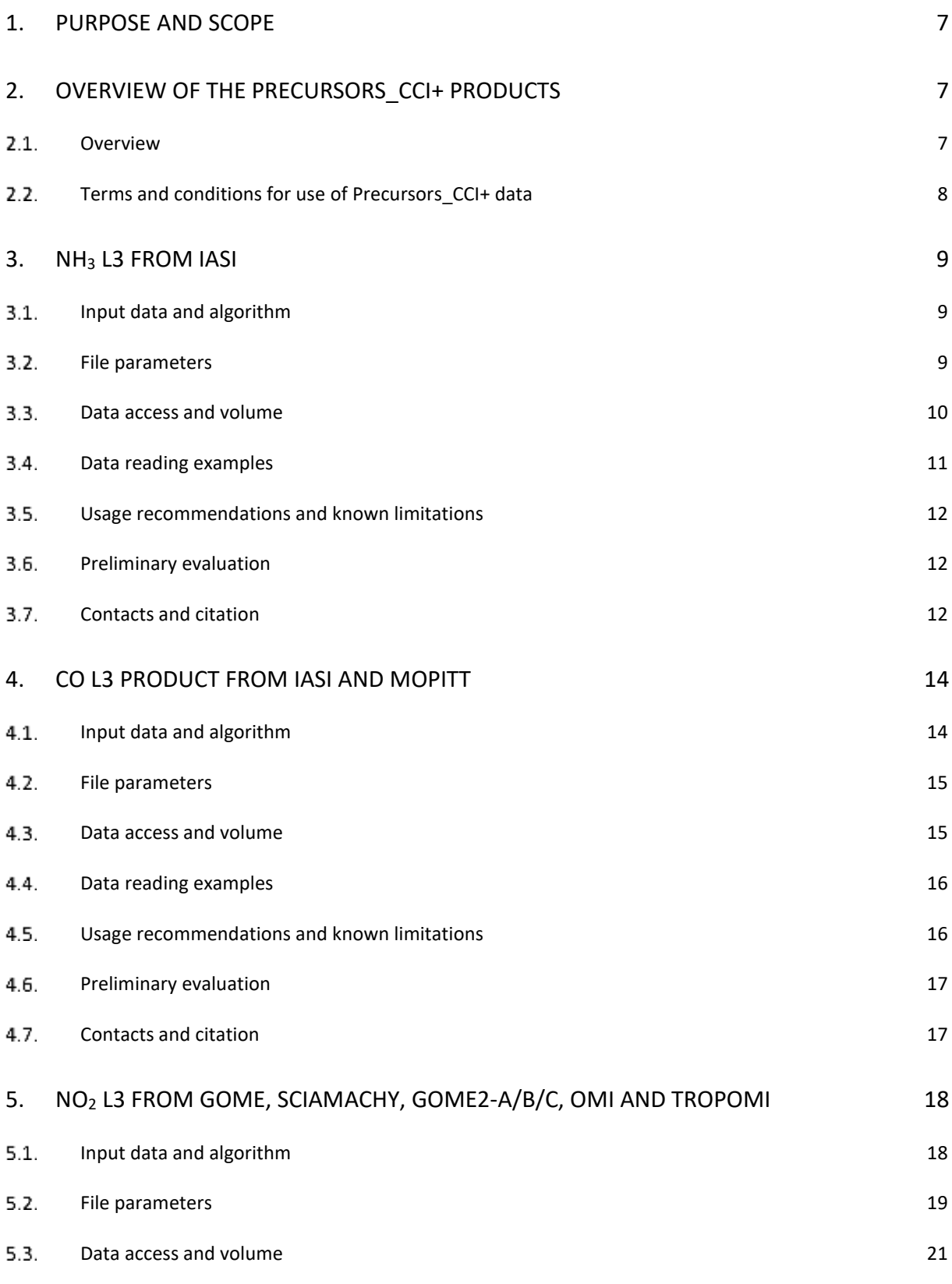

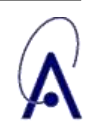

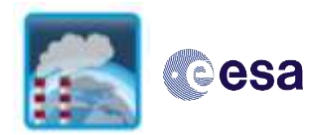

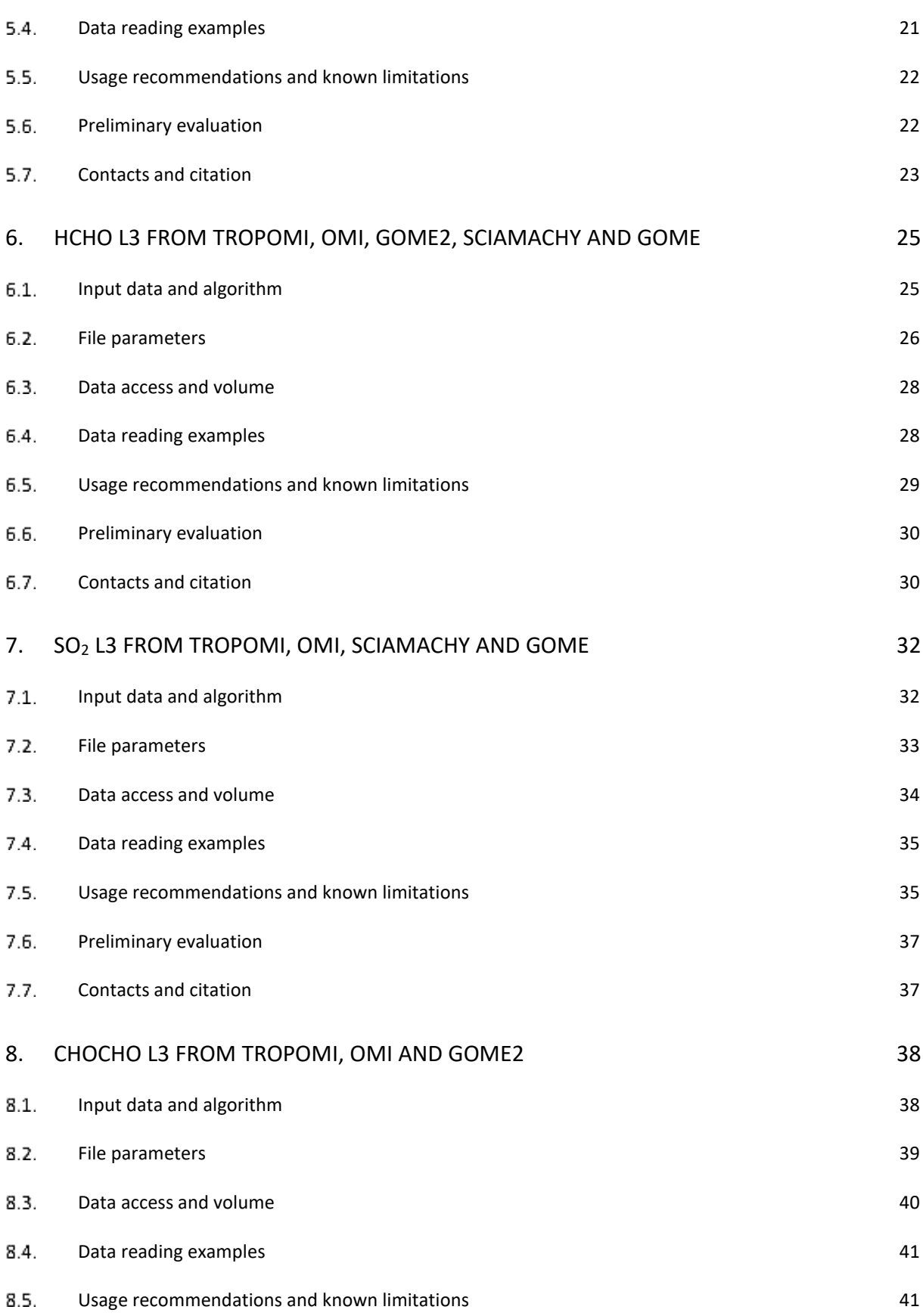

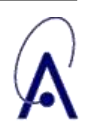

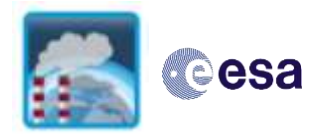

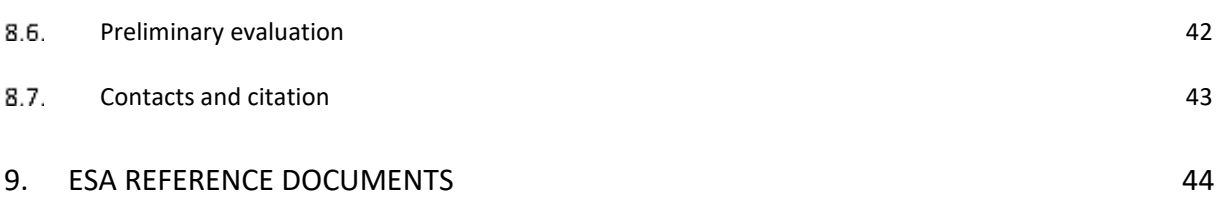

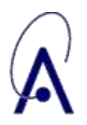

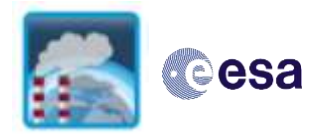

## <span id="page-6-0"></span>**1. Purpose and scope**

The Precursors CCI+ project [\(https://climate.esa.int/en/projects/precursors-for-aerosols](https://climate.esa.int/en/projects/precursors-for-aerosols-and-ozone/)[and-ozone/\)](https://climate.esa.int/en/projects/precursors-for-aerosols-and-ozone/) aims to develop long-term climate data records of precursor species of aerosol and ozone. The species include the short-lived atmospheric trace gases: nitrogen dioxide  $(NO<sub>2</sub>)$ , sulphur dioxide  $(SO<sub>2</sub>)$ , carbon monoxide  $(CO)$ , formaldehyde (HCHO), ammonia  $(NH<sub>3</sub>)$ and glyoxal (CHOCHO). The data records originate from measurements from the satellite sounders IASI A/B/C, MOPITT, TROPOMI, OMI, GOME, GOME2 A/B/C and SCIAMACHY. This product user guide serves as the primary reference for users seeking information to successfully employ the products in their work. The next section provides an overview of the different products. The remaining sections then provide detailed information on the products related to the each of the different species, including a short description of the input data and algorithms used, the file parameters, data access, format and reading examples, usage recommendation, preliminary evaluation/validation and finally contacts and citation.

## <span id="page-6-1"></span>**2. Overview of the Precursors\_CCI+ products**

### <span id="page-6-2"></span>2.1. Overview

All satellite products, summarized in Table 2-1 constitute gridded data sets (L3), on daily or monthly basis and with varying spatial resolutions depending on the species. In addition to datasets from individual satellite sounders, also certain merged datasets are available (tagged as MRG in the product identifier). All data sets are reported in NetCDF-4 CF format following CCI and GCOS standards, and are freely available on the Precursors\_CCI+ web site [https://climate.esa.int/en/projects/precursors-for-aerosols-and-ozone/.](https://climate.esa.int/en/projects/precursors-for-aerosols-and-ozone/)

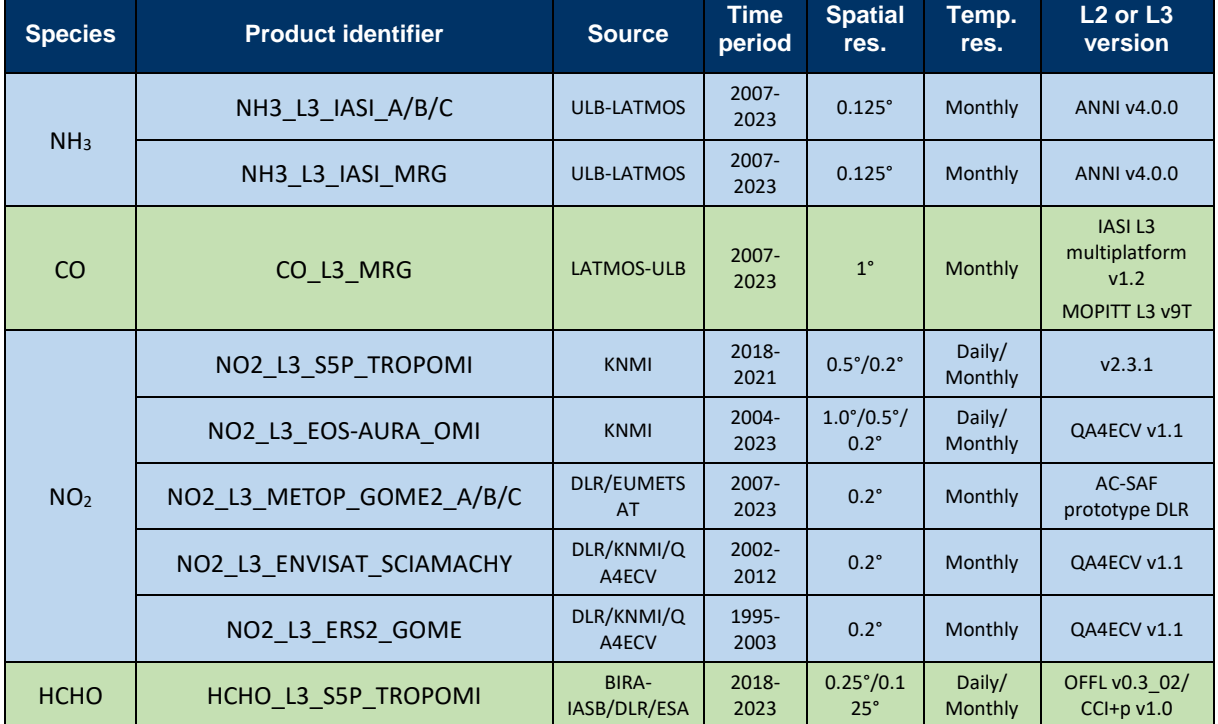

<span id="page-6-3"></span>**Table 2-1: List of the Precursors\_cci+ datasets and associated characteristics.**

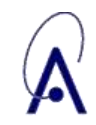

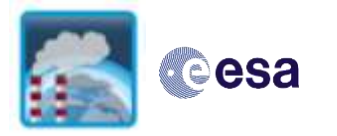

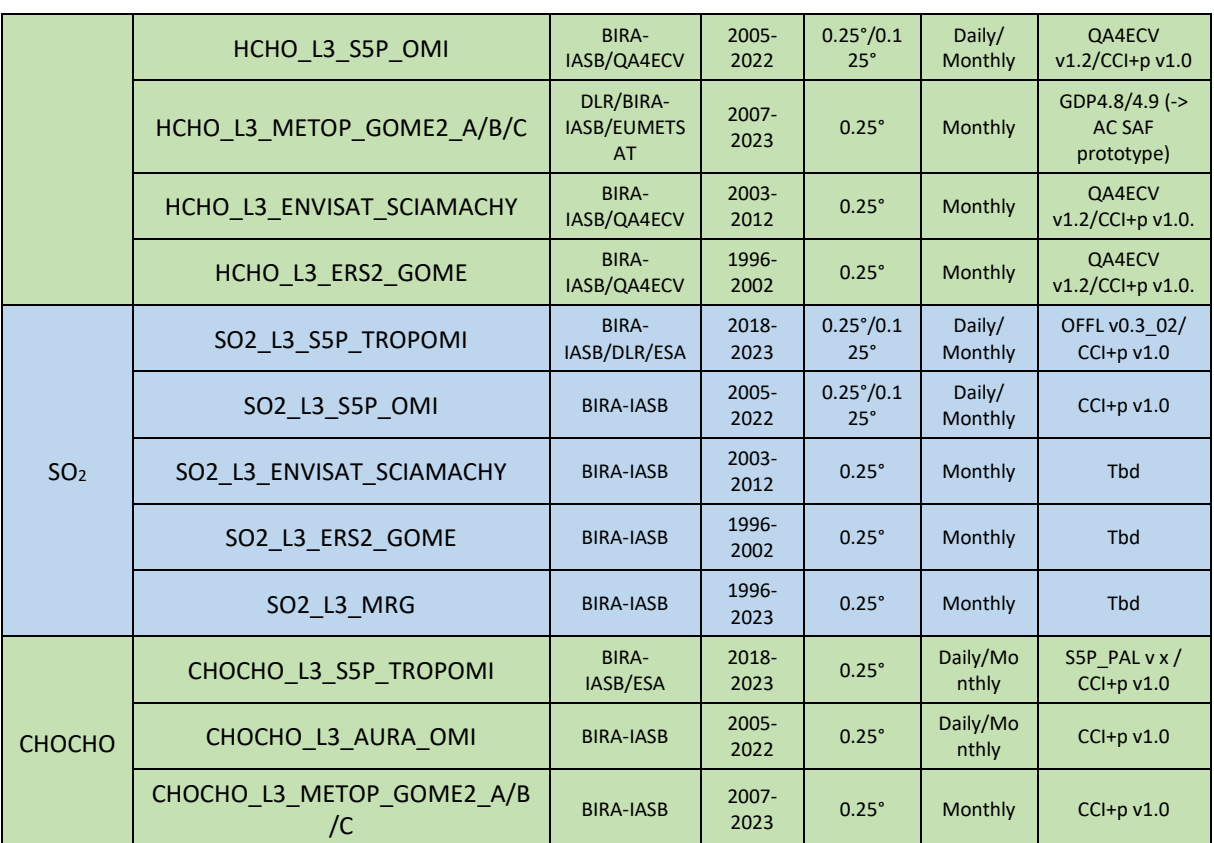

### <span id="page-7-0"></span>2.2. Terms and conditions for use of Precursors\_CCI+ data

The Precursors\_CCI+ datasets may be used by any user for any purpose, with the following terms and conditions:

1) Users of the CCI data are required to acknowledge the ESA Climate Change Initiative and Precursors CCI+ together with the individual data providers if the data are used in a presentation or publication. Please also cite any relevant dataset DOIs (see contacts and citation information in the respective sections).

2) Users of the CCI data are encouraged to interact with the CCI programme on use of the products, and to provide a copy of all reports and publications using the dataset. An offer of co-authorship should be considered, if the CCI data constitute a major component of a scientific publication.

3) Intellectual property rights (IPR) in the CCI data lie with the researchers and organisations producing the data.

4) Liability: No warranty is given as to the quality or the accuracy of the CCI data or its suitability for any use. All implied conditions relating to the quality or suitability of the information, and all liabilities arising from the supply of the information (including any liability arising in negligence) are excluded to the fullest extent permitted by law.

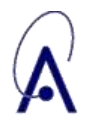

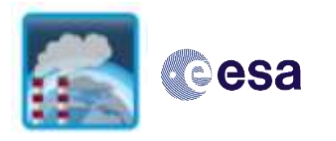

## <span id="page-8-0"></span>**3. NH<sup>3</sup> L3 from IASI**

### <span id="page-8-1"></span>3.1 Input data and algorithm

The IASI instrument is a Fourier transform spectrometer that measures the thermal infrared emission of the Earth-atmosphere system between 645 and 2760 cm<sup>-1</sup> with a spectral resolution of 0.5 cm-1 . IASI provides global coverage of the Earth twice a day (at 9:30 and 21:30 mean local solar time) thanks to the combination of a wide swath width of 2 times 1100 km and a set of four simultaneous footprints of 12 km diameter at nadir.

The IASI NH<sup>3</sup> L2 product has been generated at ULB using the ANNI (Artificial Neural Network for IASI) v4 code. ANNI implements a two-step retrieval consisting of the calculation of a NH<sub>3</sub> hyperspectral range index, followed by the conversion of the index to a total column product using a neural network. This last step also includes calculation of diagnostic variables (averaging kernels, uncertainties). The input data for the retrieval algorithm consists of L1C spectra, parameters related to the geolocation (time, latitude, longitude) and observation (zenith angle), meteorological data (cloud and surface temperature, pressure, temperature, and humidity profiles). Clouds and surface temperature are derived from the L1C spectra using dedicated neural networks. Other meteorological data originates from ECMWF ERA5 reanalysis. All the data was postfiltered using the recommended L2 postfilter and keeping data with a cloud fraction below 10%.

The monthly L3 products are directly derived from the L2 by means of oversampled averaging on a 0.125° x 0.125°, where the exact IASI footprint on ground is taken into account. The L3 product consists of NH<sup>3</sup> total columns and associated random and systematic uncertainties for the morning and evening overpass separately. L3 are available for each instrument separately.

The merged product is formally identical to the  $NH<sub>3</sub>$  L3 product, but for each point in time 2007-2023 uses one IASI instrument only, thereby guaranteeing a consistent L3 product that uses approximately the same number of measurements for each month throughout. This L3 NH<sup>3</sup> CDR is generated based on observations from IASI/Metop-A (2008-2013), IASI/Metop-B, (2014-2019), IASI/Metop-C (2020-…) data. An alternative L3 merged product would consist of averaging multiple IASI datasets, but that would result in an uneven number of measurements (e.g. L3 that is based on less measurements before 2013 then after), and for this reason this alternative was no implemented.

The reader is invited to refer to the  $NH_3$  ATBD available at <https://climate.esa.int/en/projects/precursors-for-aerosols-and-ozone/> and to Clarisse et al. (2023) for a full description of the L2 and L3 algorithm.

### <span id="page-8-2"></span>3.2. File parameters

Tables 3.1 describe the variables contained in the L3 NH<sub>3</sub> netcdf files. The fill value is NaN for all.

**Table 3.1: Variables in the L3 NH<sup>3</sup> NetCDF files. Nlat (1440) and Nlon (2880) are the number of grid cells corresponding to the latitude and longitude respectively.**

| Parameter | <b>Unit</b> | <b>Dimension</b> | <b>Description</b> |
|-----------|-------------|------------------|--------------------|
| latitude  | degrees     | N <sub>lat</sub> | latitude           |

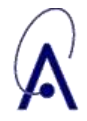

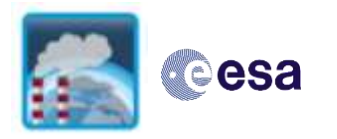

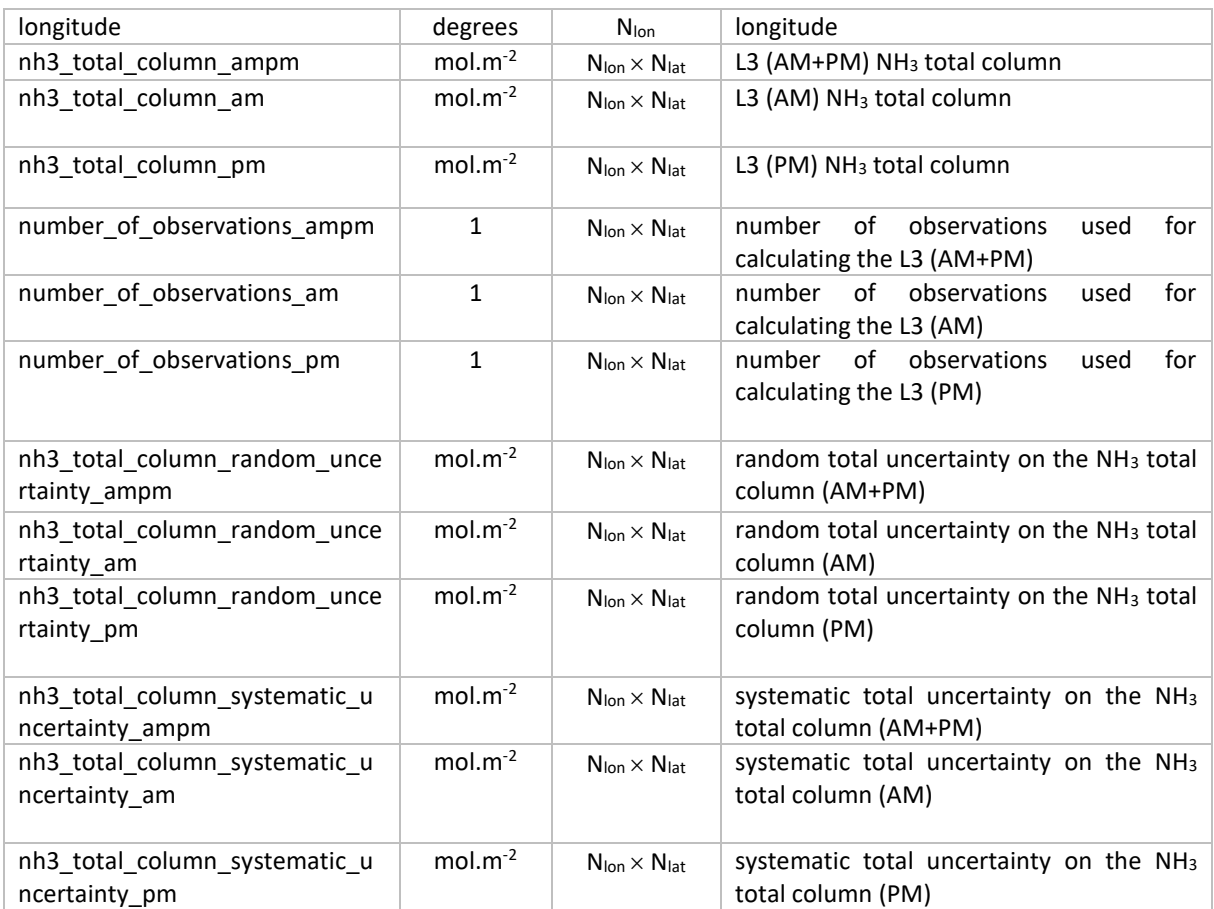

### <span id="page-9-0"></span>3.3. Data access and volume

The L3 product can be accessed from [https://climate.esa.int/en/projects/precursors-for](https://climate.esa.int/en/projects/precursors-for-aerosols-and-ozone/)[aerosols-and-ozone/](https://climate.esa.int/en/projects/precursors-for-aerosols-and-ozone/) following the filename convention:

IASI\_METOP*X*\_L3\_NH3*\_YYYYMM\_*ULB-LATMOS*\_V4.0.0R*.nc

where *X*=a, b or c and *YYYYMM* is the date of retrieval. The content of the netCDF files is listed in Tables 3.1.

Data volume is as follows:

- One file one sensor: 140 MB
- One year one sensor: 1.7 GB
- IASI-A complete: 22 GB
- IASI-B complete: 18 GB
- IASI-C complete: 6.8 GB
- Merged product: 25 GB

Note that the L2 source product (not described here) can be downloaded from AERIS [\(https://iasi.aeris-data.fr/\)](https://iasi.aeris-data.fr/) (one file per day).

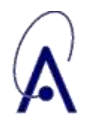

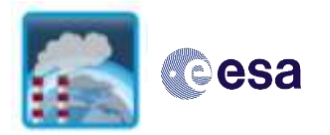

### <span id="page-10-0"></span>3.4. Data reading examples

Examples on how to read the netcdf files are provided below, for Matlab or Python.

#### **Matlab code**

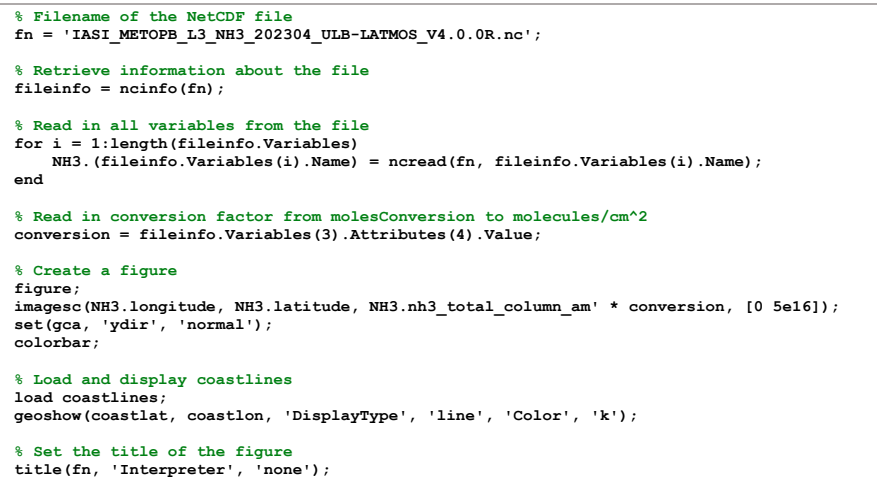

#### **Python code**

```
import os
import netCDF4 as nc
 import matplotlib.pyplot as plt
import cartopy.crs as ccrs
 # Full file path of the NetCDF file
file_path = 'IASI_METOPB_L3_NH3_202304_ULB-LATMOS_V4.0.0R.nc'
# Extract file name and directory path
 file_name = os.path.basename(file_path)
directory_path = os.path.dirname(file_path)
  Open the NetCDF file
dataset = nc.Dataset(file_path)
# Create a dictionary to hold the data
NH3 = {}
# Read in all variables from the file
 for variable in dataset.variables:
 NH3[variable] = dataset.variables[variable][:]
# Read NH3 total column data and conversion factor
conversion = dataset.variables['nh3_total_column_am'].getncattr('multiplication_factor_to_convert_to_molecules_per_cm2')
# Get longitude and latitude data
longitude = NH3['longitude'][:]
latitude = NH3['latitude'][:]
 # Create a figure with specific size based on the grid's aspect ratio<br>fig = plt.figure(figsize=(14, 10 * (latitude.max() - latitude.min()) / (longitude.max() - longitude.min())))<br>ax = fig.add subplot(1, 1, 1, projection=cc
# Display the data
 image = plt.imshow(NH3['nh3_total_column_am'] * conversion, extent=[longitude.min(), longitude.max(), latitude.min(),<br>latitude.max()], origin='lower', cmap='viridis')<br>plt.colorbar(image, label='NH3 Total Column (molec/cm²)
plt.colorbar(imageplt.clim(0, 2e+16)
# Plot coastlines
ax.coastlines()
# Set the title of the figure using just the file name
plt.title(file_name)
# Show the plot
plt.show()
```
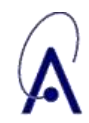

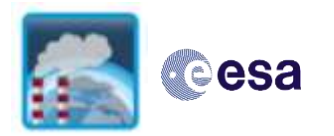

### <span id="page-11-0"></span>Usage recommendations and known limitations

- Users interested in long-term trends should use the merged L3 dataset. Users interested in short time periods are advised to use the L3 from the three instruments, taking caution that IASI-A started to drift from 2018 onwards, with gradually earlier overpass times as shown in Figure 3.1.
- Higher uncertainties are expected during the evening overpass over land (PM) at high latitude (>60° N or <60° S) and in absence of thermal contrast, which occurs mainly in the colder months (surface temperature below 10°C).
- Over land, it is recommended to use primarily the morning (AM) data, as the PM data is more noisy, and has known biases (some monthly L3 are substantially negative). Over ocean, both AM, PM and AM+PM L3 are recommended for use.
- When averaging the L3 data to larger time periods, to reduce the influence of months with very few measurements, it is recommended to disregard cells with fewer than 0.25 observations (using the appropriate number of observations variables).
- Mean random ( $\sigma_r$ ) and systematic ( $\sigma_s$ ) uncertainties are available for each grid cell. If a total uncertainty is desired, this can be obtained from the square root of the sum of squares of the different terms: 2

$$
\sigma^2 = \sigma_r^2 + \sigma_s^2
$$

 When averaging L3 data over larger temporal or spatial scales, an averaged uncertainty can be obtained from combine the different random  $(\sigma_{ri})$  and systematic  $(\sigma_{si})$  uncertainties as

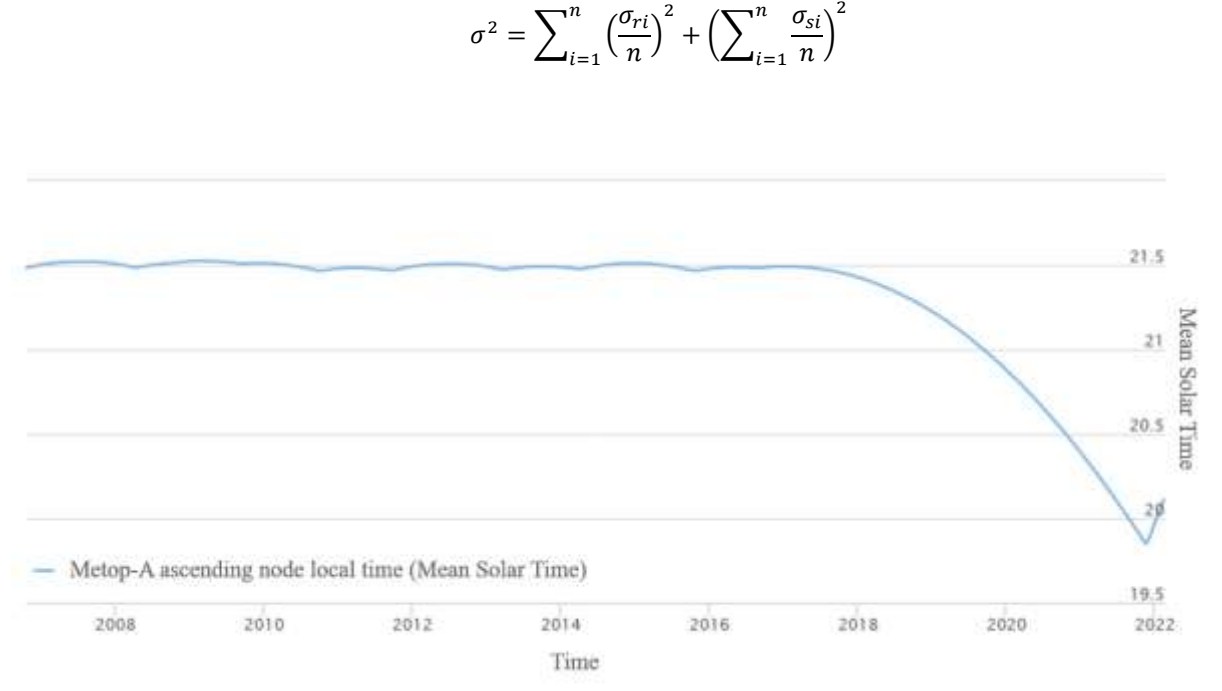

**Figure 3.1 Mean Solar Time of Metop-A as a function of time, showing the drift after 2018. Source: <https://climserv.ipsl.polytechnique.fr/ixion/>**

### <span id="page-11-1"></span>3.6. Preliminary evaluation

<span id="page-11-2"></span>To be completed in the next version of the document.

### Contacts and citation

Contacts:

- Lieven Clarisse: [Lieven.Clarisse@ulb.be](mailto:Lieven.Clarisse@ulb.be)
- Martin Van Damme: [Martin.Van.Damme@ulb.be](mailto:Martin.Van.Damme@ulb.be)

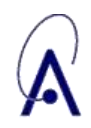

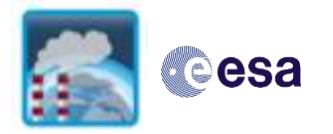

• Pierre-François Coheur: [Pierre.Coheur@ulb.be](mailto:Pierre.Coheur@ulb.be)

#### Dataset citation:

 Clarisse, L., Van Damme M., Coheur P. (2024), IASI L3 NH<sup>3</sup> ANNI v4 Climate Data Record, ESA Precursors CCI+,<https://climate.esa.int/en/projects/precursors-for-aerosols-and-ozone/>

#### Paper citation:

 Clarisse, L., Franco, B., Van Damme, M., Di Gioacchino, T., Hadji-Lazaro, J., Whitburn, S., Noppen, L., Hurtmans, D., Clerbaux, C., and Coheur, P.: The IASI NH<sup>3</sup> version 4 product: averaging kernels and improved consistency, Atmos. Meas. Tech., 16, 5009–5028, https://doi.org/10.5194/amt-16-5009- 2023, 2023.

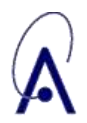

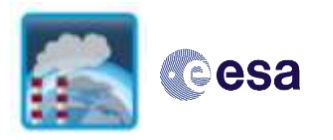

## <span id="page-13-0"></span>**4. CO L3 product from IASI and MOPITT**

### <span id="page-13-1"></span>4.1. Input data and algorithm

Our objective is to generate a homogenized and merged CO L3 CDR dataset. Satellite data from two instruments will be used as input: IASI and MOPITT. The IASI CO L2 (DOI:10.15770/EUM\_SAF\_AC\_0047) data consist in a reprocessed dataset, performed by EUMETSAT in 2021. MOPITT L2 data consist in the latest version available: v9T.

At the time of writing this document, CO L3 IASI-MOPITT merged product has not been produced yet. During the first cycle of the project, we produced an intermediate product, that we call "IASI multi-platform product", that will not be distributed to any users. To generate this intermediate product, we post-processed IASI CO L2 data (in two steps: outliers filtering+reformating and then cloud filtering) and averaged Metop-A, B and C data in order to get a new IASI CO L3 product: multi-platform monthly grids (L3). This new intermediate dataset is currently being validated by BIRA. This new IASI multi-platform dataset and MOPITT V9T data will then be combined, using corrective factors, in order to build a homogenized and merged CO L3 CDR dataset. It will consist in 1°x1° monthly grids. The different steps are summarised in Figure 4.1.

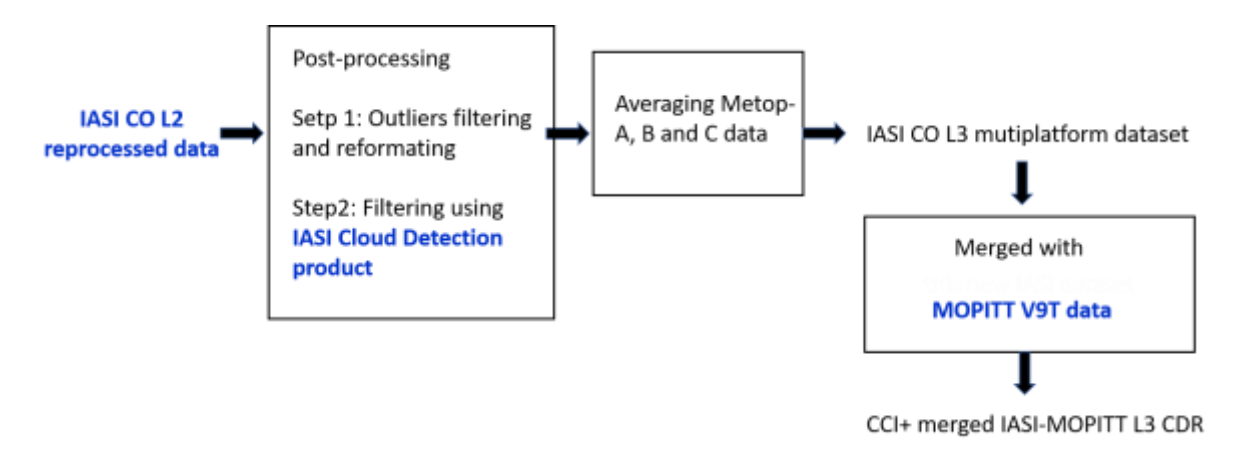

Figure 4.1: Graphic representation of the processing steps of the generation of the CCI+ IASI-MOPITT CO L3 merged product.

For this first version of PUG document, we will refer to the IASI CO L3 multiplatform product, as the file content should be identical or very similar. This will be completed in the second/final version of the document.

Information relative to IASI data can be found in the ATBD:

[https://acsaf.org/docs/atbd/Algorithm\\_Theoretical\\_Basis\\_Document\\_IASI\\_CO\\_Mar\\_2023.p](https://acsaf.org/docs/atbd/Algorithm_Theoretical_Basis_Document_IASI_CO_Mar_2023.pdf) [df.](https://acsaf.org/docs/atbd/Algorithm_Theoretical_Basis_Document_IASI_CO_Mar_2023.pdf) The related validation report will be available soon on the AC SAF webpage (to be updated in the next version of the document).

Information relative to MOPITT data can be found in the User Guide:

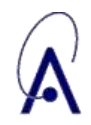

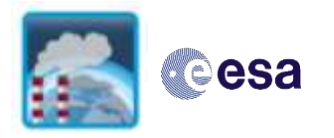

[https://www2.acom.ucar.edu/sites/default/files/documents/v9\\_users\\_guide\\_20220203.pdf](https://www2.acom.ucar.edu/sites/default/files/documents/v9_users_guide_20220203.pdf) The related validation paper is: https://amt.copernicus.org/preprints/amt-2021-370/amt-2021-370.pdf

### <span id="page-14-0"></span>4.2. File parameters

Table 4.1 describes the variables to be contained in the L3 CO IASI-MOPITT netcdf files. The fill value is NaN for all.

Table 4.1: Variables to be in the L3 CO IASI-MOPITT NetCDF files. The dimensions Nlat (180) and Nlon (360) are the number of grid cells corresponding to the latitude and longitude respectively.

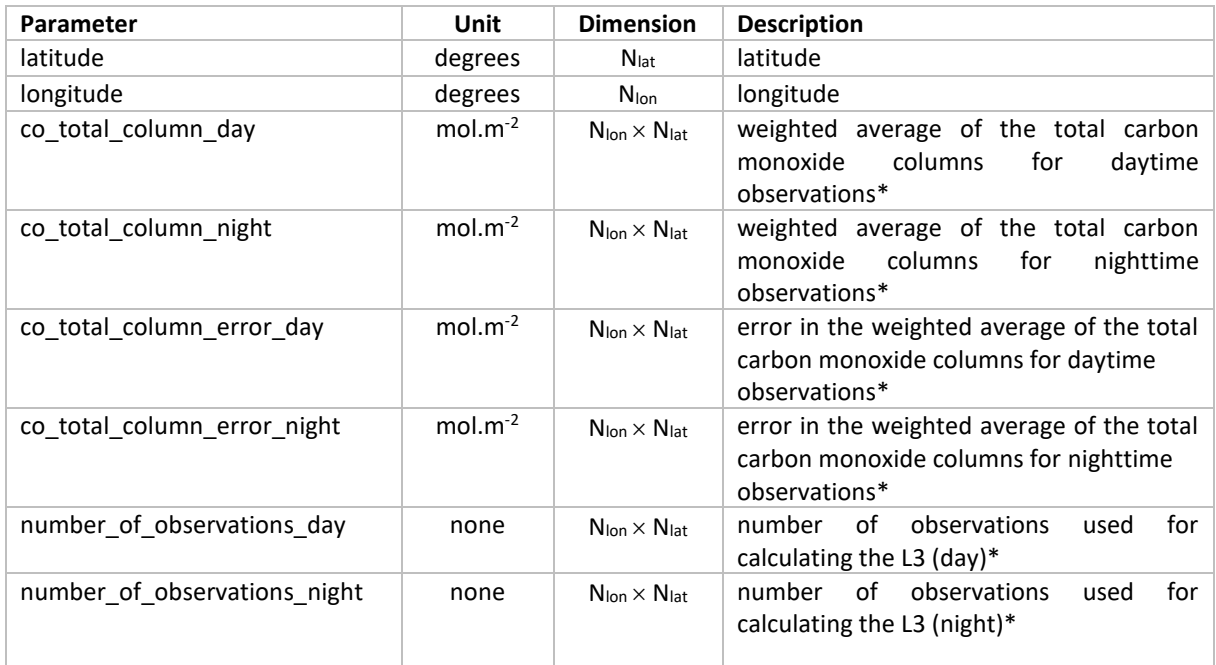

At the time of writing this document (May 2024), the formula to calculate the merged IASI-MOPITT total columns is not finalized yet. The dataset is not produced yet. All the parameters in the table are subject to be modified.

### <span id="page-14-1"></span>4.3. Data access and volume

The CO L3 product will be accessed from [https://climate.esa.int/en/projects/precursors-for](https://climate.esa.int/en/projects/precursors-for-aerosols-and-ozone/)[aerosols-and-ozone/](https://climate.esa.int/en/projects/precursors-for-aerosols-and-ozone/) following the filename convention:

CCI\_CO\_L3\_IASI\_MOPITT\_merged *\_YYYYMM\_*LATMOS-ULB*\_*V1.nc

where *YYYYMM* is the date of retrieval. The content of the netCDF files is listed in Tables 4.1.

Data volume is estimated as follows:

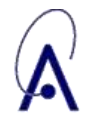

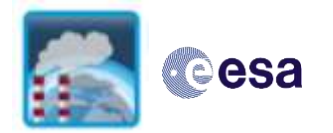

- One monthly file: 1,6 MB
- One year (12 files): 19 MB
- 2008-2022 period (15 years x 12 files = 180 files): 274 MB

### <span id="page-15-0"></span>4.4. Data reading examples

Here is an example of a python code to read one netcdf file and plot one CO monthly grid.

```
#!/usr/bin/env python3
 -*- coding: utf-8 -*import numpy as np
from scipy.constants import Avogadro
import matplotlib.pyplot as plt
import cartopy.crs as ccrs
import cartopy.feature as cfeature
from netCDF4 import Dataset
# read CO grid for daytime from netcdf
nc = Dataset(YOUR_PATH/YYYY/CCI_CO_L3_IASI_MOPITT_merged_YYYYMM_LATMOS-ULB_V1.nc')
CO_{grid\_day} = nc[\overline{V} / co\_total\_column\_day'] [:]
nc.close()
# convert grid (in mol.m-2) in molec./cm-2
CO_grid_day = CO_grid_day*Avogadro*1e-4
# transpose grid
CO_grid_day_t = CO_grid_day.transpose()
# create new figure
fig = plt.figure(figsize = (10, 5))# specify projection
ax = plt.axes(projection=ccrs.PlateCarree())
# plot CO grid with pcolormesh
pcm = ax.pcolormesh(np.linalg, 180, 180, 361), np.linspace(-90, 90, 181),
                    CO grid day t, cmap='jet', transform=ccrs. PlateCarree(), vmin=0, vmax=4E18)
#add coastlines
ax.add feature(cfeature.BORDERS, linewidth=0.5)
ax.coastlines(linewidth=0.5)
# add colorbar
plt.colorbar(pcm, ax=ax, orientation='vertical', pad=0.1)
# add latitude/longitude gridflines
ax.gridlines(draw_labels=True, linewidth=0.5, color='gray', alpha=0.5, linestyle='--')
# define limits
ax.set_extent([-180, 180, -90, 90], crs=ccrs.PlateCarree())
# add grey background
ax.set facecolor('lightgrey')
plt.show()
```
### <span id="page-15-1"></span>4.5. Usage recommendations and known limitations

To be completed in the next version of the document as the product is not produced yet.

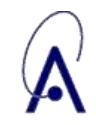

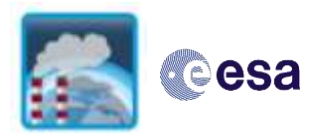

## <span id="page-16-0"></span>4.6. Preliminary evaluation

To be completed in the next version of the document as the product is not produced yet

### <span id="page-16-1"></span>4.7. Contacts and citation

Contact:

- Maya George[: maya.george@latmos.ipsl.fr](mailto:maya.george@latmos.ipsl.fr)
- Cathy Clerbaux: [cathy.clerbaux@latmos.ipsl.fr](mailto:cathy.clerbaux@latmos.ipsl.fr)

Citation:

TBD

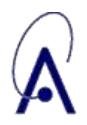

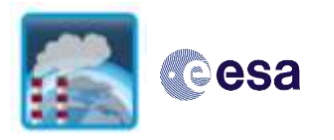

## <span id="page-17-0"></span>**5. NO<sup>2</sup> L3 from GOME, SCIAMACHY, GOME2-A/B/C, OMI and TROPOMI**

### <span id="page-17-1"></span>5.1. Input data and algorithm

NO<sup>2</sup> can be retrieved from a series of nadir UV-VIS sensors. We focus on the following sensors: GOME, SCIAMACHY, GOME2-A/B/C, OMI, TROPOMI.

The  $NO<sub>2</sub>$  retrieval procedure consists of a procedure with three steps, and is performed for each level-1 spectrum:

- (1) Retrieval of the total NO<sub>2</sub> slant column density  $(N_s)$  from the level-1 radiance and irradiance spectra measured by the sensor with the Differential Optical Absorption Spectroscopy (DOAS) method,
- (2) Separation of the  $N_s$  into a stratospheric  $(N_s^{strat})$  and tropospheric part  $(N_s^{trop} = N_s N_S^{strat}$ ) based on information from a system incorporating slant columns and modelled or climatological information on tropospheric contributions,
- (3) Conversion of the tropospheric slant column density into a vertical column density ( $N_{\nu}^{trop}$ ) via a tropospheric air mass factor ( $M^{trop}$ ).

The central retrieval equation can thus be written as:

$$
N_{\nu}^{trop} = \frac{N_s - N_s^{strat}}{M^{trop}}
$$

In Eq. 5-1 the factor  $M^{trop}$  quantifies how the tropospheric slant column has been influenced by scattering, absorption, and reflection in the troposphere or by the Earth's surface.  $M^{trop}$ depends on the satellite viewing geometry, the presence of clouds or aerosols, surface properties, and the vertical distribution of  $NO<sub>2</sub>$  in the troposphere. The retrieval procedure therefore requires accurate, pixel-specific information on these geophysical parameters, and the NO<sup>2</sup> level-2 algorithms obtain this from the satellite measurements themselves, or from well-tested ancillary datasets.

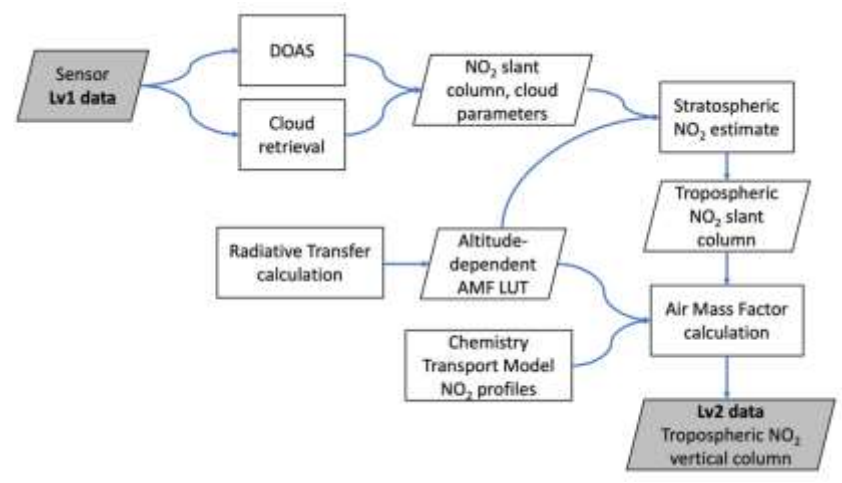

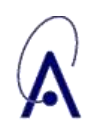

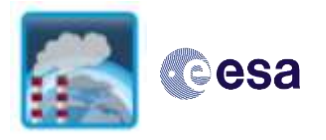

#### **Figure 5-1: General overview of the processing chain for the retrieval of the level-2 tropospheric NO<sup>2</sup> columns.**

The L2 versions used to produce the L3 CDR are summarized in [Table 2-1.](#page-6-3) The GOME-2-A, B, C data are directly taken from the AC SAF prototype product, developed in parallel of this project. For the other sensors, the slant columns are directly taken from the operational product (TROPOMI; van Geffen et al. (2022)), or from the QA4ECV products (OMI, SCIAMACHY, GOME; Boersma et al., 2018). The air mass factors, and stratospheric correction are calculated with consistent and updated settings. For further details on the L2 algorithm settings selected for this project, the reader is invited to refer to the  $NO<sub>2</sub>$  ATBD available at [https://climate.esa.int/en/projects/precursors-for-aerosols-and-ozone/.](https://climate.esa.int/en/projects/precursors-for-aerosols-and-ozone/)

The L3 products are directly derived from the L2 products. The L3 product consists of  $NO<sub>2</sub>$ tropospheric columns and associated uncertainties, detailed results, and input data. L3 are available for each instrument separately.

Two merged CDRs will also be provided, separately for morning and afternoon observations.

- Morning sensors: GOME/ERS-2, SCIAMACHY/ENVISAT, GOME2/METOP-A, B, C
- Afternoon sensors: OMI/AURA, TROPOMI/S5P

Since the spatial resolution and signal-to-noise ratio of the sensors are different, and significantly better for the afternoon sensors, different spatial resolutions are used. This is motivated by different user needs and applications, and various spatial resolutions can be generated. Table 5-1 provides the spatial and temporal resolution (preliminary) chosen for the morning and afternoon CDRs.

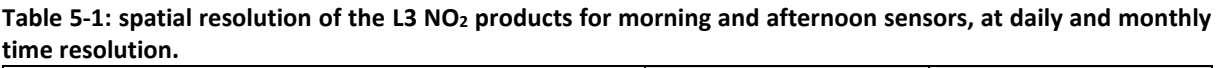

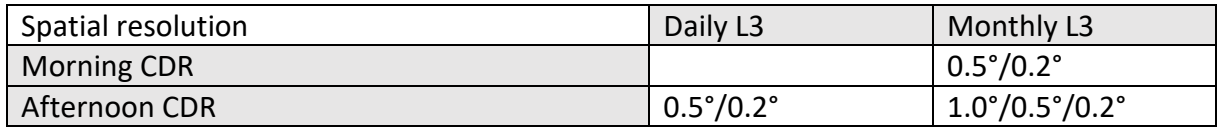

The spatial resolution for daily L3 files needs to be courser than for the monthly data, so that spatial averaging and gridding does not introduce major issues of spatial misallocation. KNMI (superobservations) and DLR (HARP) use similar tools for L3 gridding and averaging, but there are differences with respect to L3 uncertainty propagation and temporal weighting of daily (gridded) satellite data that make up the monthly mean (Rijsdijk et al. [2024]; E3UB-doc, *in prep.* [2024]).

### <span id="page-18-0"></span>5.2. File parameters

Table 5-2 describes the variables contained in the L3 NO<sub>2</sub> netcdf files. The fill value is NaN for all.

**Table 5-2: Variables in the L3 NO2 NetCDF files.**

| Parameter | Unit    | <b>Dimension</b> | <b>Description</b> |
|-----------|---------|------------------|--------------------|
| latitude  | degrees | lat              | latitude           |

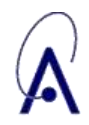

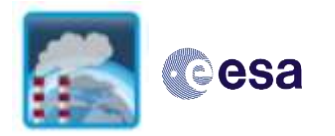

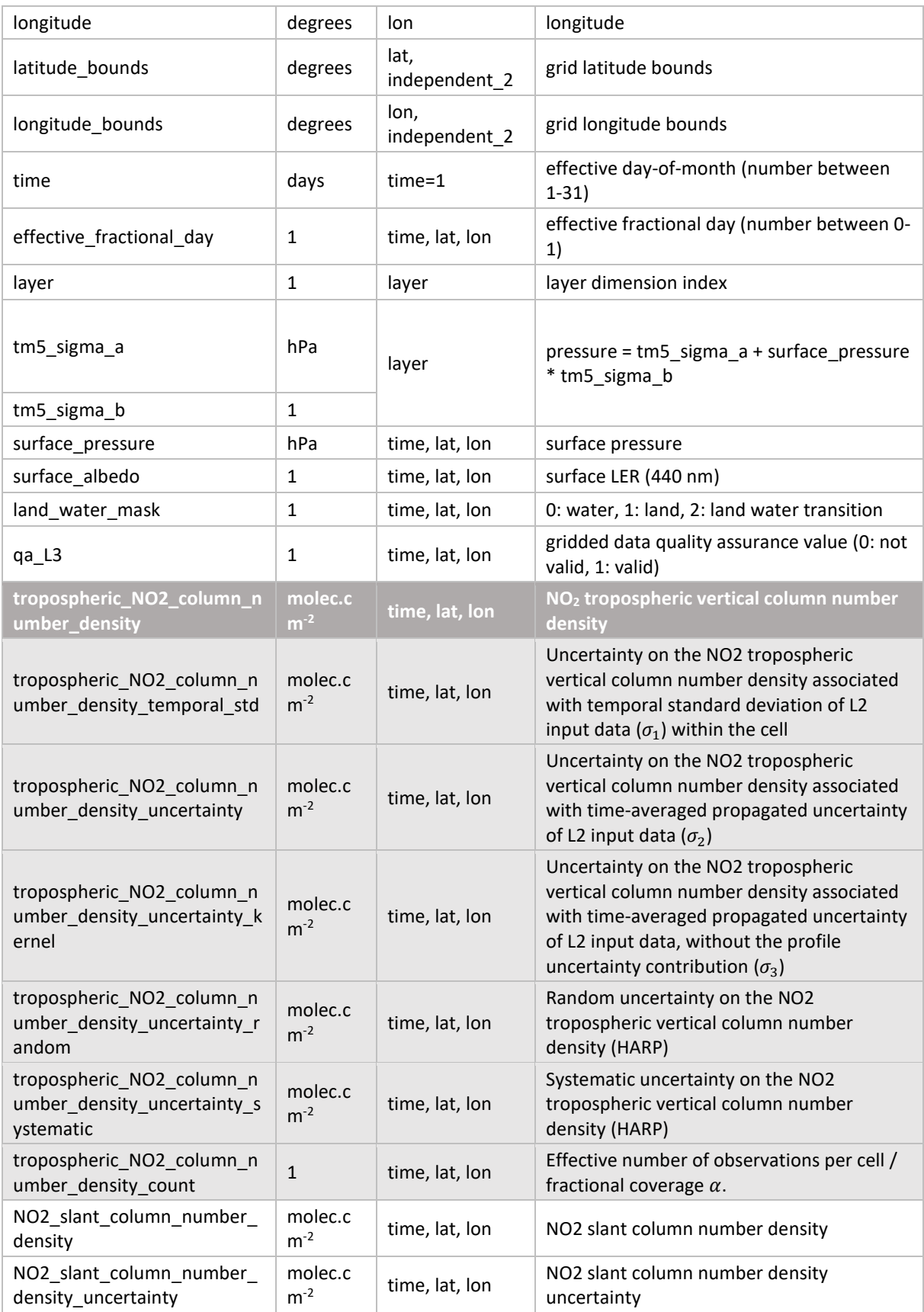

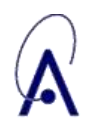

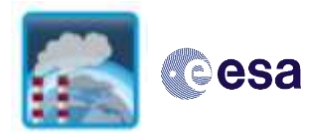

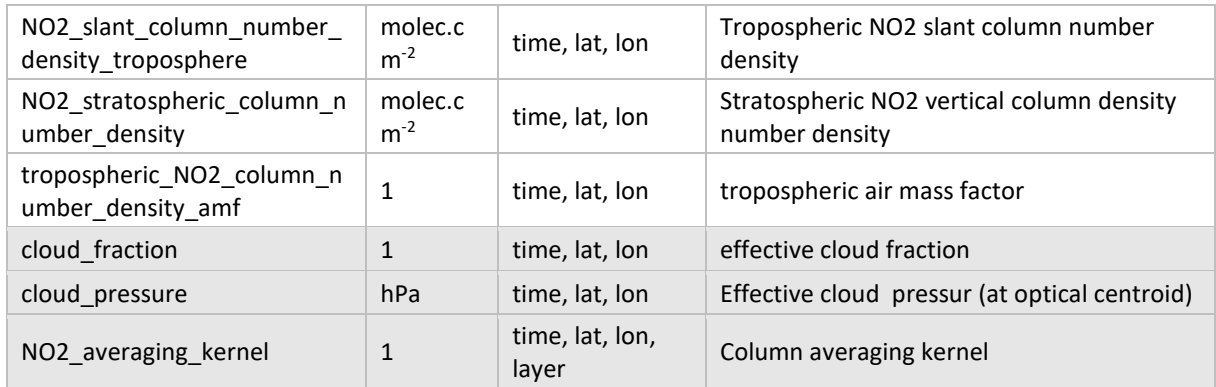

### <span id="page-20-0"></span>5.3. Data access and volume

The L3 product can be accessed from [https://climate.esa.int/en/projects/precursors-for](https://climate.esa.int/en/projects/precursors-for-aerosols-and-ozone/)[aerosols-and-ozone/](https://climate.esa.int/en/projects/precursors-for-aerosols-and-ozone/) following the filename convention:

CCI+p-L3-NO2\_TC-*instrument\_satellite\_L2version*-KNMI-YYYYMM(DD)*-L3version*.nc

Example of file name for one TROPOMI monthly L3 file: CCI+p-L3-NO2\_TC-*TROPOMI\_S5P\_PAL\_\_v020301*-KNMI-*202310-fv0200*.nc

The content of the netCDF files is listed in Table 5-3.

Data volume is as follows:

**Table 5-3: Size of one L3 file for morning and afternoon sensors, at daily and monthly time resolution.**

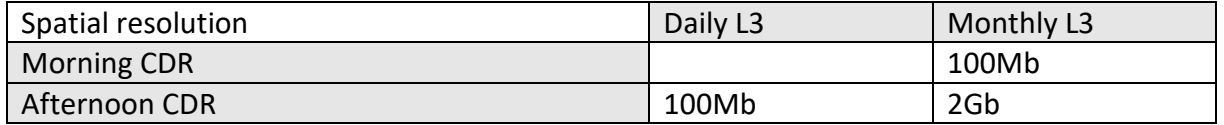

### <span id="page-20-1"></span>5.4. Data reading examples

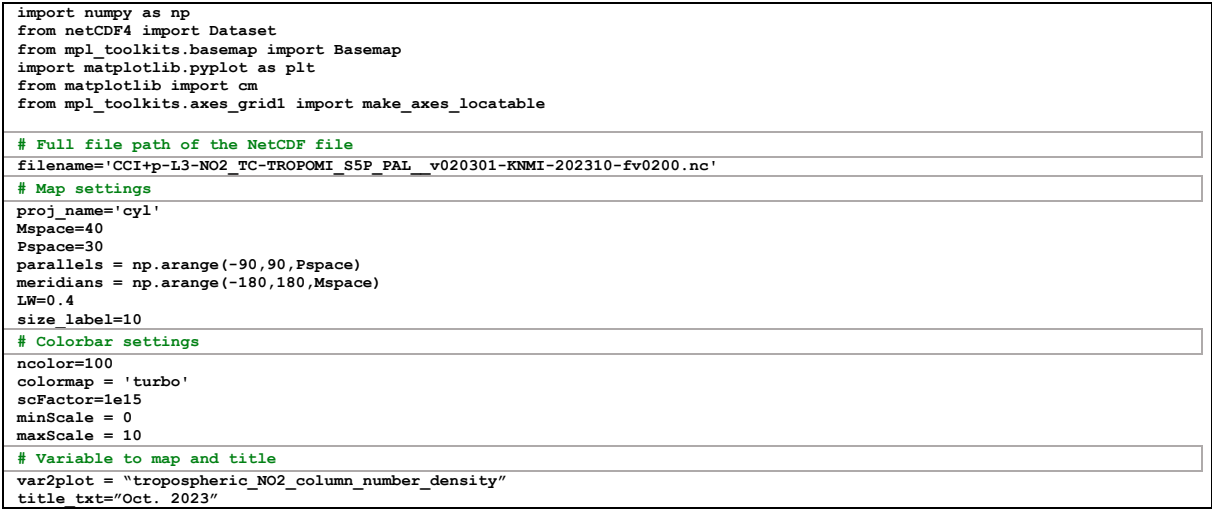

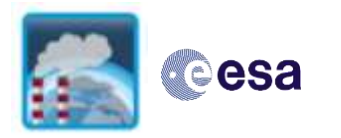

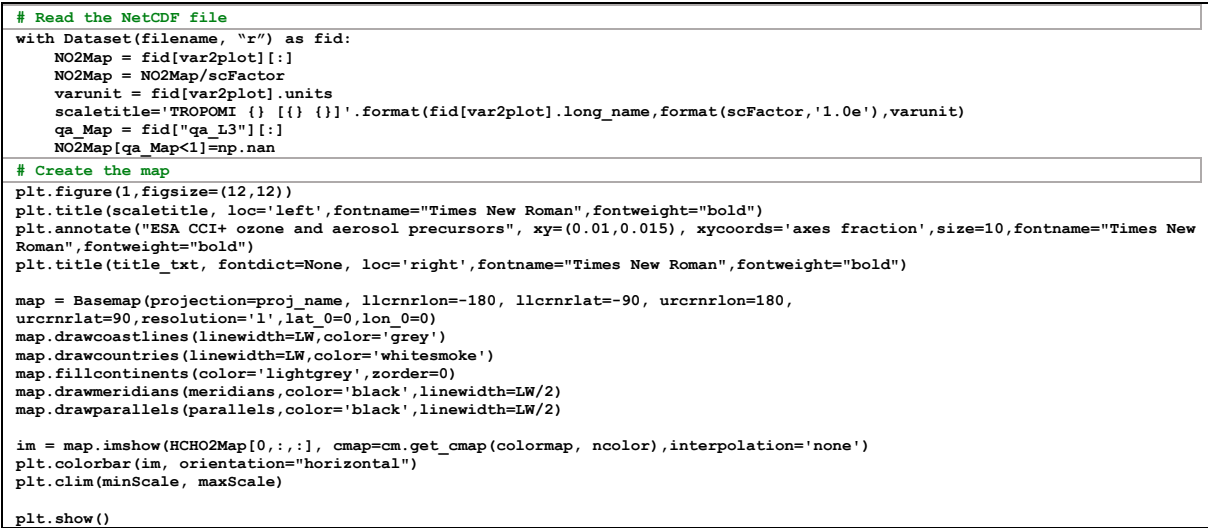

## <span id="page-21-0"></span>Usage recommendations and known limitations

- Users interested in long-term (10+ years) trends in NO<sup>2</sup> should use the merged L3 dataset. Users interested in short time periods are advised to use the L3 from each instrument.
- The main product is the "**tropospheric\_NO2\_column\_number\_density".**
- A quality flag is provided for the L3 file, with the aim to filter cells containing not enough observations. The criterion for sufficient coverage is that the fractional coverage of a grid cell should exceed 0.1, which is equivalent to more than 3 days (10% of 30 or 31 days) with a fully covered grid cell to calculate a monthly mean. In coding, if tropospheric NO2 column number density count  $\geq$  0.1, then qa L3=1. If tropospheric\_NO2\_column\_number\_density\_count < 0.1, then qa\_L3=0. Users are advised to use only qa\_L3==1.
- Various uncertainty estimates for NO<sup>2</sup> monthly mean L3 data are available for each grid cell. The first uncertainty estimate ( $\sigma_1$ ) represents the temporal standard deviation of the gridded L2 data within the cell and is a measure of the temporal variability of NO<sub>2</sub>. The second estimate ( $\sigma_2$ ) represents time-averaged propagated uncertainty of L2 input data ( $\sigma_2$ ) in the cell, and explicitly accounts for random as and systematic contributions to the total uncertainty.
- Additionally, estimates of average 'random' and 'systematic' uncertainties are provided for each grid cell.
- When averaging L3 data over larger temporal or spatial scales, an averaged uncertainty can be obtained from combining the different random ( $\sigma_{ri}$ ) and systematic ( $\sigma_{si}$ ) uncertainties as

$$
\circ \quad \sigma^2 = \sum_{i=1}^n \left(\frac{\sigma_{ri}}{n}\right)^2 + \left(\sum_{i=1}^n \frac{\sigma_{si}}{n}\right)^2
$$

 Mean averaging kernels and a priori vertical profiles are provided for each grid cell. This is only an approximation of these quantities with a vertical dimension. L2 data should preferably be used for an accurate exploitation of the averaging kernels.

### <span id="page-21-1"></span>5.6. Preliminary evaluation

Figure 5-1 below shows the monthly mean tropospheric  $NO<sub>2</sub>$  column at a resolution of 0.2° for January 2019. A complete L3 dataset for monthly mean tropospheric NO2 columns has been generated for the entire period covered by TROPOMI v2.2 data, i.e. from May 2018 – December 2021. The evaluation will be completed in the next iteration of this document.

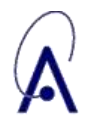

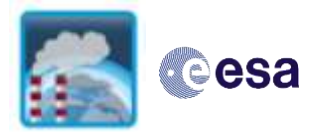

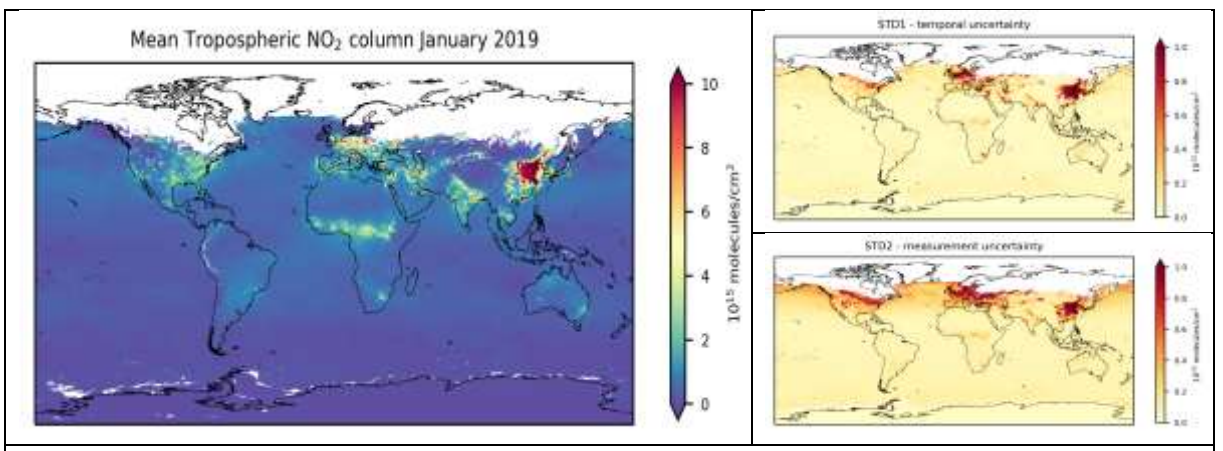

Figure 5-1: example of monthly mean TROPOMI tropospheric NO<sup>2</sup> columns (left) calculated with the superobservations approach at  $0.2^{\circ} \times 0.2^{\circ}$ . The right panels show the uncertainty estimates associated with the monthly mean tropospheric columns. The upper right showing the (weighted) temporal standard deviation, a measure for the variability of NO2 in time. The lower right panel shows the best estimate of how L2 uncertainties propagate in time to give a theoretical L3 uncertainty estimate.

#### <span id="page-22-0"></span>5.7. Contacts and citation

#### Contact:

- Isolde Glissenaar: [isolde.glissenaar@knmi.nl](mailto:isolde.glissenaar@knmi.nl)
- Isidora Anglou : [isidora.anglou@knmi.nl](mailto:isidora.anglou@knmi.nl)
- Folkert Boersma: [folkert.boersma@knmi.nl](mailto:folkert.boersma@knmi.nl)
- Henk Eskes: henk.eskes@knmi.nl

#### Dataset citation:

 Glissenaar, I. A., Anglou, I., Boersma, K. F., & Eskes, H. (2024). ESA CCI+ TROPOMI L3 monthly mean NO2 columns [Data set]. Royal Netherlands Meteorological Institute (KNMI). https://doi.org/10.21944/CCI-NO2-TROPOMI-L3

#### Dataset availability:

https://www.temis.nl/airpollution/no2col/cci-no2-tropomi.php

#### Paper citations:

#### TROPOMI NO<sup>2</sup>

van Geffen, J., Eskes, H., Compernolle, S., Pinardi, G., Verhoelst, T., Lambert, J.-C., Sneep, M., ter Linden, M., Ludewig, A., Boersma, K. F., and Veefkind, J. P.: Sentinel-5P TROPOMI NO<sup>2</sup> retrieval: impact of version v2.2 improvements and comparisons with OMI and ground-based data, Atmos. Meas. Tech., 15, 2037–2060, https://doi.org/10.5194/amt-15-2037-2022, 2022.

#### OMI, SCIAMACHY, and GOME NO<sup>2</sup>

Boersma, K. F., Eskes, H. J., Richter, A., De Smedt, I., Lorente, A., Beirle, S., van Geffen, J. H. G. M., Zara, M., Peters, E., Van Roozendael, M., Wagner, T., Maasakkers, J. D., van der A, R. J., Nightingale, J., De Rudder, A., Irie, H., Pinardi, G., Lambert, J.-C., and Compernolle, S. C.: Improving algorithms and uncertainty estimates for satellite NO<sup>2</sup> retrievals: results from the quality assurance for the essential climate variables (QA4ECV) project, Atmos. Meas. Tech., 11, 6651–6678, https://doi.org/10.5194/amt-11-6651-2018, 2018.

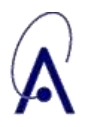

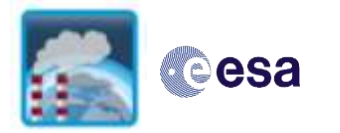

Title: D4.2 Product User Guide (PUG) Issue 01 - Revision 01 - Status[: Final](#page-0-0) Date of issue: 29/05/2024 Ref.: [Precursors\\_cci+\\_D4.2\\_PUG\\_01\\_01](#page-0-1)

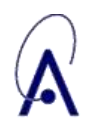

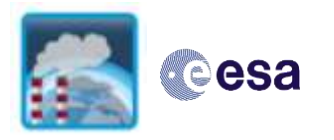

## <span id="page-24-0"></span>**6. HCHO L3 from TROPOMI, OMI, GOME2, SCIAMACHY and GOME**

### <span id="page-24-1"></span>6.1. Input data and algorithm

HCHO can be retrieved from a series of nadir UV-VIS sensors. We focus more particularly on the ESA and ESA Third Party Mission (ESA-TPM) sensors: GOME, SCIAMACHY, GOME-2, OMI, TROPOMI.

[Figure 6-1](#page-24-2) shows the flow diagram of the L2 HCHO DOAS retrieval algorithm, common to all UV-VIS sensors. The HCHO slant column (*Ns)* fit is performed in the UV. Subsequently, to convert the slant column to a vertical column (*Nv*), an air mass factor that accounts for the average light path through the atmosphere is calculated. For this purpose, several auxiliary data are read from external sources: cloud cover data, topographic information, surface albedo, and the a priori shape of the vertical HCHO profile in the atmosphere. Two types of air mass factors are calculated, including a correction for the cloud altitude, or not (*M* or *Mclear*). Additional background normalization is required in the case of weak absorbers such as formaldehyde to compensate for unknown offsets  $(N_{s,0})$ . Finally, a background vertical column derived from a CTM is added  $(N_{\nu,0})$ . The HCHO vertical column ( $N_{\nu}$  or  $N_{\nu clear}$ ) is obtained using the following equation:

$$
N_{\nu} = \frac{N_s - \overline{N_{s,0}}}{M} + \overline{N_{\nu,0}}
$$

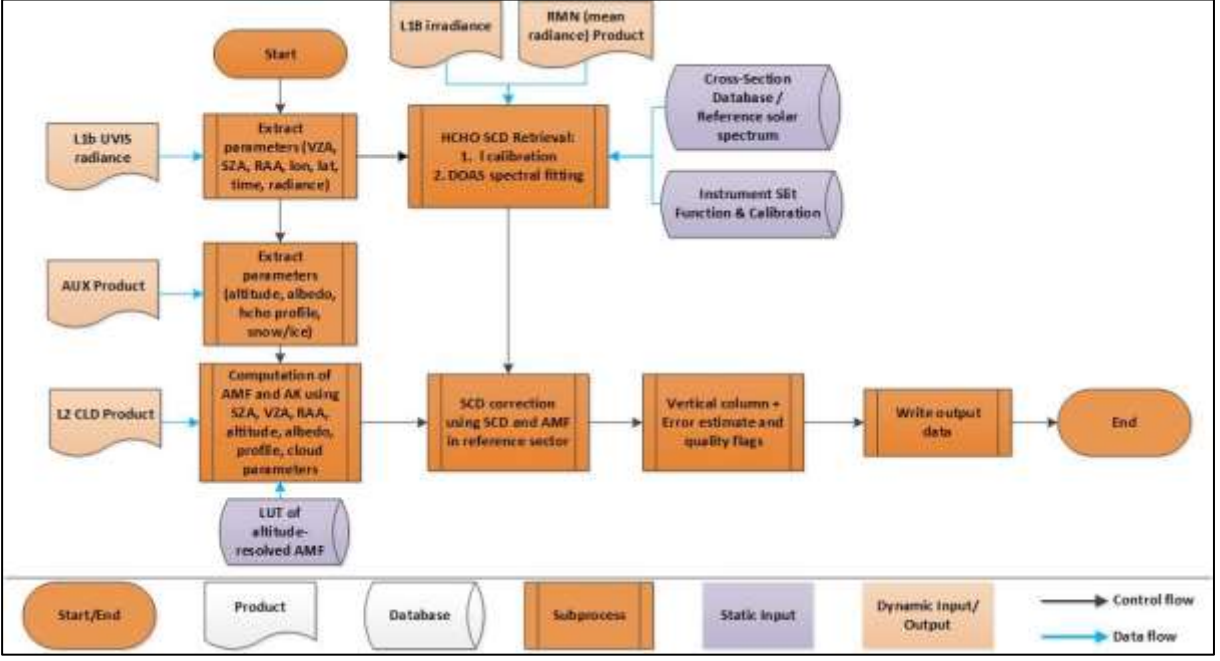

**Figure 6-1: Flow Diagram of the DOAS retrieval algorithm for HCHO.**

<span id="page-24-2"></span>The L2 versions used to produce the L3 CDR are summarized in [Table 2-1.](#page-6-3) The GOME-2-A, B, C data are directly taken from the AC SAF prototype product, developed in parallel of this

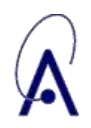

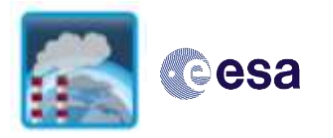

project. For the other sensors, the slant columns are directly taken from the operational product (TROPOMI), or from the QA4ECV products (OMI, SCIAMACHY, GOME). The air mass factors and background correction are re-calculated with consistent and updated settings. For further details on the L2 algorithm settings selected for this project, the reader is invited to refer to the HCHO ATBD available at [https://climate.esa.int/en/projects/precursors-for](https://climate.esa.int/en/projects/precursors-for-aerosols-and-ozone/)[aerosols-and-ozone/.](https://climate.esa.int/en/projects/precursors-for-aerosols-and-ozone/)

The L3 products are directly derived from the L2 products. The L3 product consists of HCHO tropospheric columns and associated random and systematic uncertainties, detailed results, and input data. L3 are available for each instrument separately.

Two merged CDRs will also be provided, separately for morning and afternoon observations.

- Morning sensors: GOME/ERS-2, SCIAMACHY/ENVISAT, GOME2/METOP-A, B, C
- Afternoon sensors: OMI/AURA, TROPOMI/S5P

Since the spatial resolution and signal-to-noise ratio of the sensors are different, and significantly better for the afternoon sensors, daily and monthly L3 files are provided for the afternoon sensors, while only monthly L3 files are provided for the morning sensors.

### <span id="page-25-0"></span>6.2. File parameters

[Table 6-](#page-25-1) describe the variables contained in the L3 HCHO netcdf files. The fill value is NaN for all.

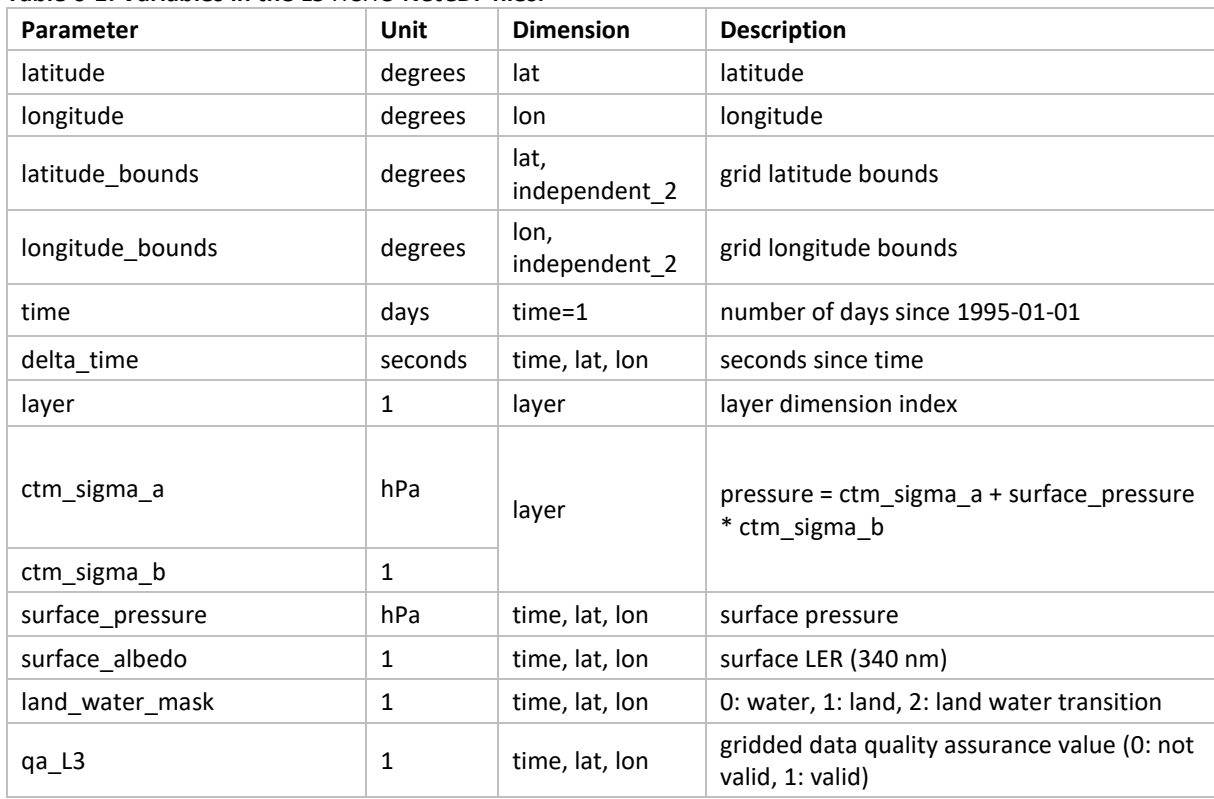

#### <span id="page-25-1"></span>**Table 6-1: Variables in the L3** HCHO **NetCDF files.**

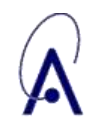

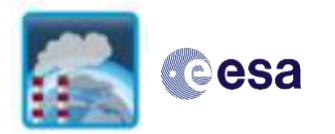

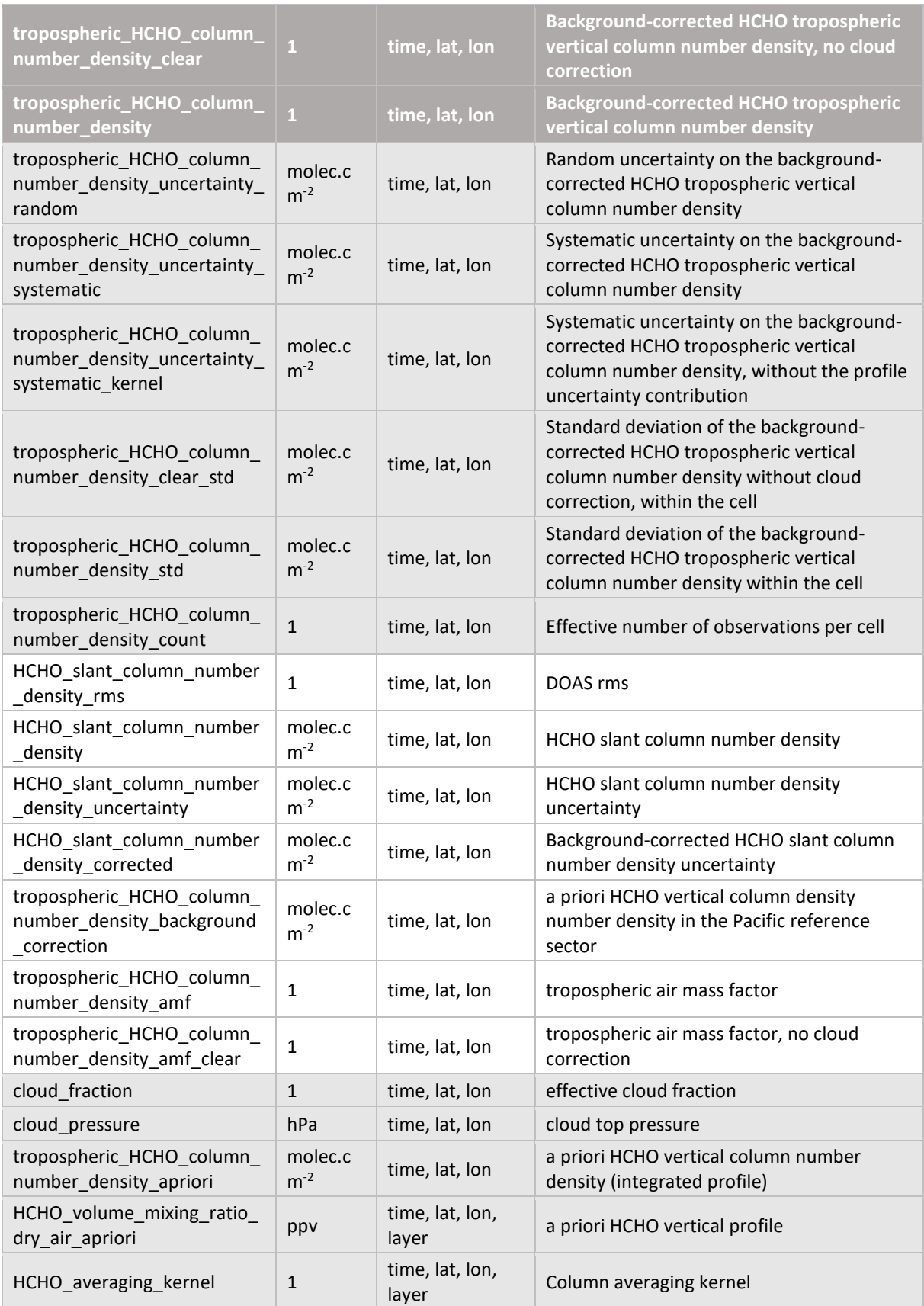

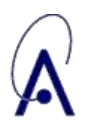

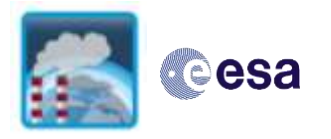

### <span id="page-27-0"></span>6.3. Data access and volume

The L3 product can be accessed from [https://climate.esa.int/en/projects/precursors-for](https://climate.esa.int/en/projects/precursors-for-aerosols-and-ozone/)[aerosols-and-ozone/](https://climate.esa.int/en/projects/precursors-for-aerosols-and-ozone/) following the filename convention: CCI+p-L3-HCHO\_TC-*instrument\_satellite\_L2version*-BIRA-YYYYMM(DD)*-L3version*.nc

Example of file name for one TROPOMI monthly L3 file: MPC-L3-HCHO\_TC-*TROPOMI\_S5P\_OFFL\_v0302*-BIRA-*202310-fv0200*.nc

The content of the netCDF files is listed in [Table 6-.](#page-25-1)

Data volume is as follows:

#### **Table 6-2: Size of one L3 file for morning and afternoon sensors, at daily and monthly time resolution.**

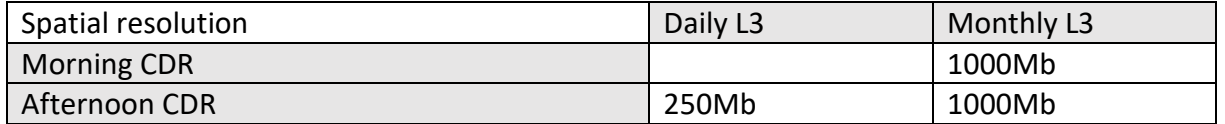

### <span id="page-27-1"></span>6.4. Data reading examples

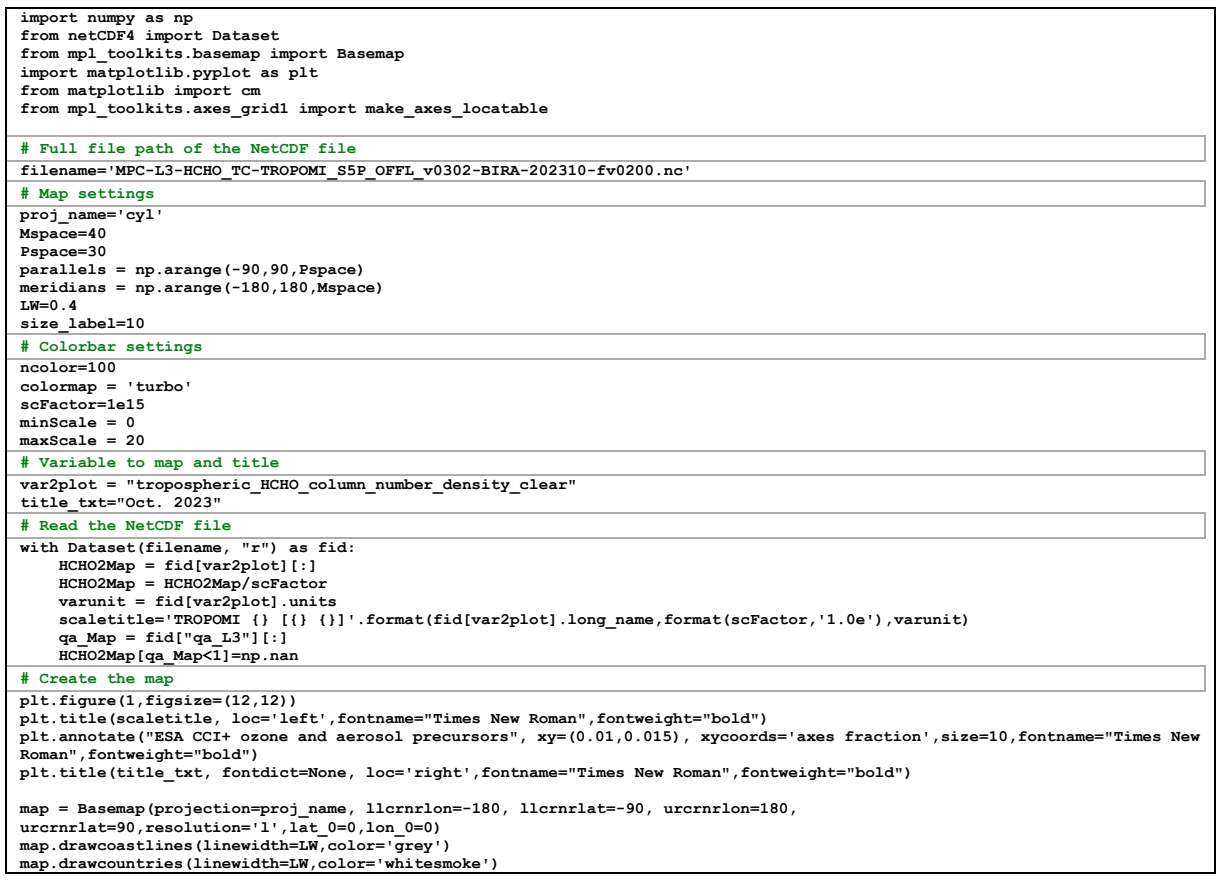

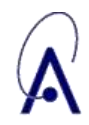

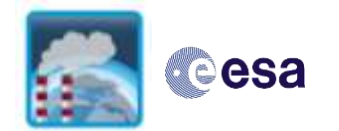

```
map.fillcontinents(color='lightgrey',zorder=0)
map.drawmeridians(meridians,color='black',linewidth=LW/2)
map.drawparallels(parallels,color='black',linewidth=LW/2)
```

```
 
im = map.imshow(HCHO2Map[0,:,:], cmap=cm.get_cmap(colormap, ncolor),interpolation='none')
plt.colorbar(im, orientation="horizontal")
plt.clim(minScale, maxScale)
```
**plt.show()**

### <span id="page-28-0"></span>Usage recommendations and known limitations

- Users interested in long-term trends should use the merged L3 dataset. Users interested in short time periods are advised to use the L3 from each instrument.
- The main product is the "**tropospheric\_HCHO\_column\_number\_density\_clear".**
- A quality flag is provided for the L3 file, with the aim to filter cells containing not enough observations. It is advised to use only qa\_L3==1. The qa\_L3 flag is based on the effective number of observations within the cell (tropospheric\_HCHO\_column\_number\_density\_count), after applying the L2 quality filtering. If the tropospheric\_HCHO\_column\_number\_density\_count is lower than the 5th percentile of the cell counts for the day/month, the qa\_L3 is set to 0.
- Mean random ( $\sigma_r$ ) and systematic ( $\sigma_s$ ) uncertainties are available for each grid cell. If a total uncertainty is desired, this can be obtained from the square root of the sum of squares of the different terms:

$$
\sigma^2 = \sigma_r^2 + \sigma_s^2
$$

 When averaging L3 data over larger temporal or spatial scales, an averaged uncertainty can be obtained from combine the different random  $(\sigma_{ri})$  and systematic  $(\sigma_{si})$  uncertainties as

$$
\circ \quad \sigma^2 = \sum_{i=1}^n \left(\frac{\sigma_{ri}}{n}\right)^2 + \left(\sum_{i=1}^n \frac{\sigma_{si}}{n}\right)^2
$$

- Mean averaging kernels and a priori vertical profiles are provided for each grid cell. This is only an approximation of these quantities with a vertical dimension. L2 data should preferably be used for an accurate exploitation of the averaging kernels.
- The example python script below uses the L3 AKs and ap Profiles to recalculate the AMFs, and compare the results with the provided L3 AMFs.

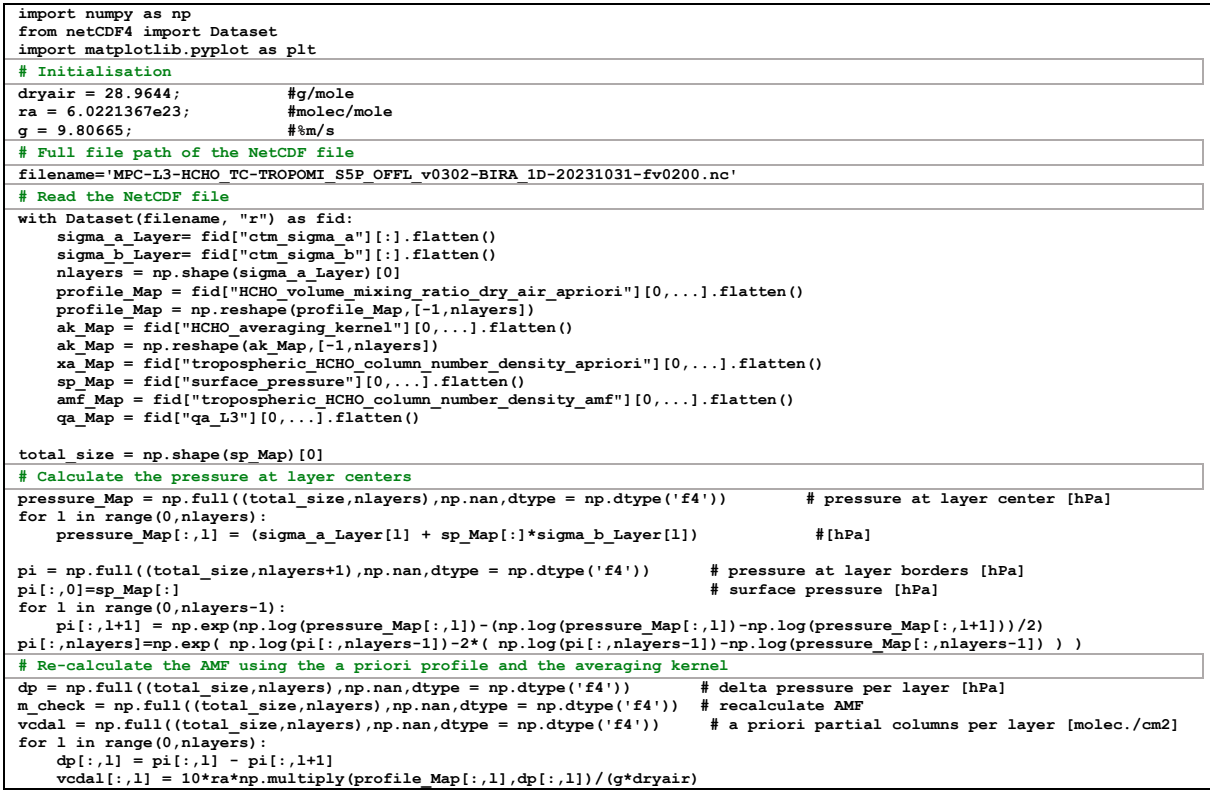

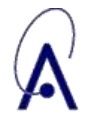

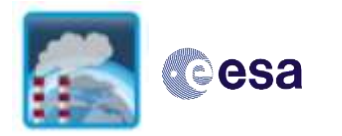

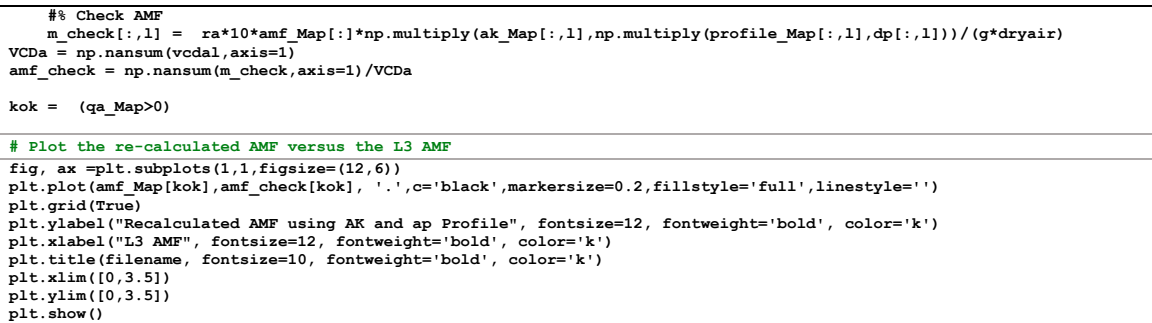

### <span id="page-29-0"></span>6.6. Preliminary evaluation

To be completed in the next version of the document.

### <span id="page-29-1"></span>Contacts and citation

To be completed in the next version of the document. Contact:

- Isabelle De Smedt: [isabelle.desmedt@aeronomie.be](mailto:isabelle.desmedt@aeronomie.be)
- Jonas Vlietinck: jonas.vlietienck@aeronomie.be

#### Dataset citation:

• TRD

#### Paper citations:

#### TROPOMI HCHO (Operationnal version)

De Smedt, I., Pinardi, G., Vigouroux, C., Compernolle, S., Bais, A., Benavent, N., Boersma, F., Chan, K.-L., Donner, S., Eichmann, K.-U., Hedelt, P., Hendrick, F., Irie, H., Kumar, V., Lambert, J.-C., Langerock, B., Lerot, C., Liu, C., Loyola, D., Piters, A., Richter, A., Rivera Cárdenas, C., Romahn, F., Ryan, R. G., Sinha, V., Theys, N., Vlietinck, J., Wagner, T., Wang, T., Yu, H., and Van Roozendael, M.: Comparative assessment of TROPOMI and OMI formaldehyde observations and validation against MAX-DOAS network column measurements, Atmos. Chem. Phys., 21, 12561–12593, https://doi.org/10.5194/acp-21-12561-2021, 2021.

#### OMI HCHO (QA4ECV version)

De Smedt, I., Theys, N., Yu, H., Danckaert, T., Lerot, C., Compernolle, S., Van Roozendael, M., Richter, A., Hilboll, A., Peters, E., Pedergnana, M., Loyola, D., Beirle, S., Wagner, T., Eskes, H., van Geffen, J., Boersma, K. F., and Veefkind, P.: Algorithm theoretical baseline for formaldehyde retrievals from S5P TROPOMI and from the QA4ECV project, Atmos. Meas. Tech., 11, 2395–2426, https://doi.org/10.5194/amt-11-2395-2018, 2018.

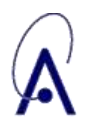

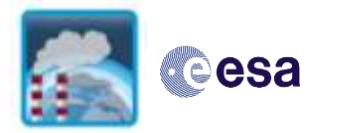

Title: D4.2 Product User Guide (PUG) Issue 01 - Revision 01 - Status[: Final](#page-0-0) Date of issue: 29/05/2024 Ref.: [Precursors\\_cci+\\_D4.2\\_PUG\\_01\\_01](#page-0-1)

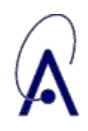

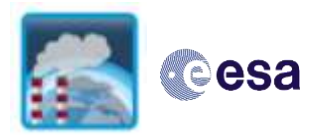

## <span id="page-31-0"></span>**7. SO<sup>2</sup> L3 from TROPOMI, OMI, SCIAMACHY and GOME**

### <span id="page-31-1"></span>7.1. Input data and algorithm

SO<sub>2</sub> can be retrieved from a series of nadir UV-VIS sensors. We focus more particularly on the following sensors: GOME, SCIAMACHY, OMI, TROPOMI.

[Figure 6-1](#page-24-2) shows the flow diagram of the L2 SO2 COBRA vertical column retrieval algorithm, common to all UV-VIS sensors. First, the measured top-of-atmosphere radiances in the UV are analyzed and yield the slant columns (SCD). The  $SO<sub>2</sub>$  fit is performed using COBRA in multiple fitting windows, characterized by different  $SO<sub>2</sub>$  absorption strengths. Depending on the retrieved columns amounts in the different fitting windows, a selection of the final SCD is performed. Subsequently, to convert the slant column to a vertical column (VCD=SCD/AMF), an air mass factor (AMF) that accounts for the average light path through the atmosphere is calculated. For this purpose, several auxiliary data are read from external sources: cloud cover data, topographic information, surface albedo, and the a priori shape of the vertical  $SO<sub>2</sub>$  profile in the atmosphere. Two types of air mass factors are calculated, one for an  $SO<sub>2</sub>$  profile from a chemical transport model and another one for box profiles with prescribed  $SO<sub>2</sub>$  plume heights, representative of volcanic scenarios. The AMF module also includes calculation of errors and column averaging kernels.

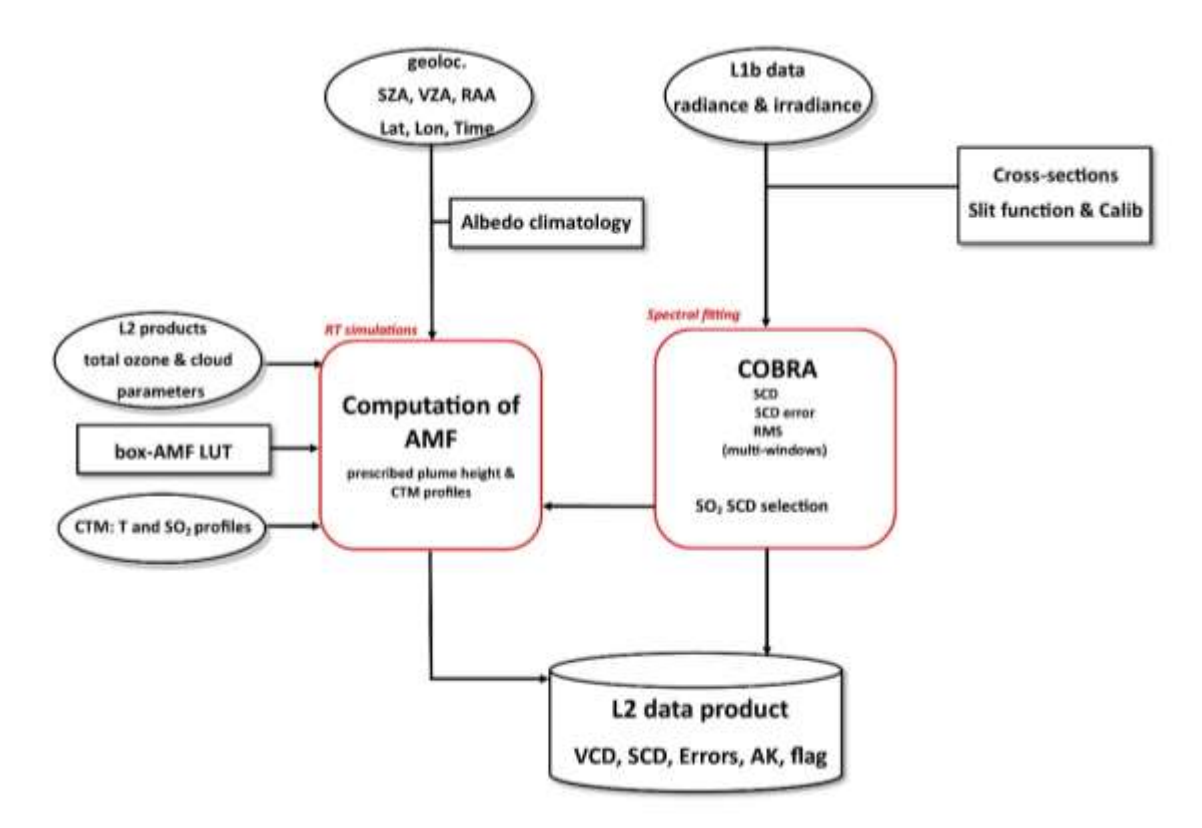

Figure 7-1: Flow diagram of the  $SO<sub>2</sub>$  column retrieval algorithm.

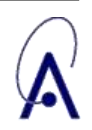

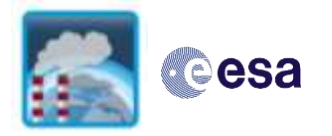

For further details on the L2 algorithm settings selected for this project, the reader is referred to the SO<sub>2</sub> ATBD available a[t https://climate.esa.int/en/projects/precursors-for-aerosols-and](https://climate.esa.int/en/projects/precursors-for-aerosols-and-ozone/)[ozone/.](https://climate.esa.int/en/projects/precursors-for-aerosols-and-ozone/)

*NOTE: for SO2, the generation of L3 products has not started yet and all the following is subject to change. The text is a simple adaptation of section 6 on HCHO CDR.*

The L3 products are directly derived from the L2 products. The L3 product consists of SO2 total columns for CTM and box profiles, and associated random and systematic uncertainties, detailed results, and input data. L3 are available for each instrument separately and a merged CDR will also be provided. The spatial and temporal resolution for the single-mission and merged CDR is tbd.

### <span id="page-32-0"></span>7.2. File parameters

[Table 6-](#page-25-1) describe the variables contained in the L3 SO2 netcdf files. The fill value is NaN for all.

| Parameter                                              | Unit             | <b>Dimension</b>      | <b>Description</b>                                                    |
|--------------------------------------------------------|------------------|-----------------------|-----------------------------------------------------------------------|
| latitude                                               | degrees          | lat                   | latitude                                                              |
| longitude                                              | degrees          | lon                   | longitude                                                             |
| latitude_bounds                                        | degrees          | lat,<br>independent 2 | grid latitude bounds                                                  |
| longitude_bounds                                       | degrees          | lon,<br>independent_2 | grid longitude bounds                                                 |
| time                                                   | days             | $time=1$              | number of days since 1995-01-01                                       |
| delta_time                                             | seconds          | time, lat, lon        | seconds since time                                                    |
| layer                                                  | $\mathbf{1}$     | layer                 | layer dimension index                                                 |
| ctm_sigma_a                                            | hPa              | layer                 | pressure = ctm_sigma_a + surface_pressure<br>* ctm sigma b            |
| ctm_sigma_b                                            | 1                |                       |                                                                       |
| surface pressure                                       | hPa              | time, lat, lon        | surface pressure                                                      |
| surface albedo                                         | 1                | time, lat, lon        | surface LER (340 nm)                                                  |
| land water mask                                        | $\mathbf{1}$     | time, lat, lon        | 0: water, 1: land, 2: land water transition                           |
| qa_L3                                                  | 1                | time, lat, lon        | gridded data quality assurance value (0: not<br>valid, 1: valid)      |
| total_SO2_column_number_<br>density_clear              | $\overline{1}$   | time, lat, lon        | SO2 total vertical column number density,<br>no cloud correction      |
| total_SO2_column_number_<br>density                    | $\overline{1}$   | time, lat, lon        | SO2 total vertical column number density                              |
| total SO2 column number d<br>ensity uncertainty random | molec.c<br>$m-2$ | time, lat, lon        | Random uncertainty on the SO2 total<br>vertical column number density |

**Table 7-1: Variables in the L3 SO2 NetCDF files (preliminary).**

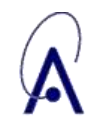

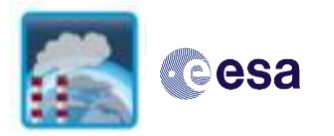

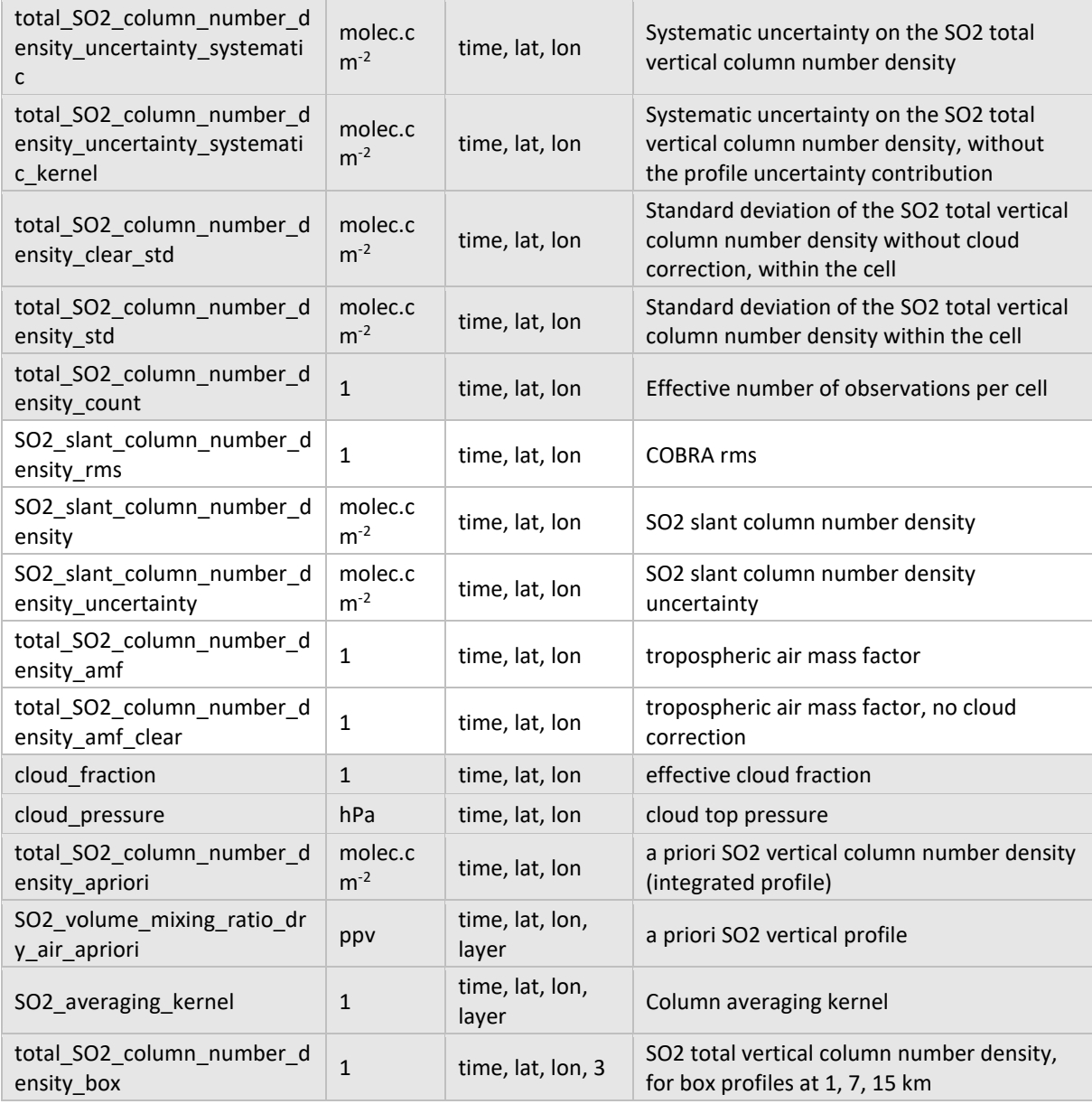

### <span id="page-33-0"></span>7.3. Data access and volume

The L3 product can be accessed from [https://climate.esa.int/en/projects/precursors-for](https://climate.esa.int/en/projects/precursors-for-aerosols-and-ozone/)[aerosols-and-ozone/](https://climate.esa.int/en/projects/precursors-for-aerosols-and-ozone/) following the filename convention: CCI+p-L3-SO2\_TC-*instrument\_satellite\_L2version*-BIRA-YYYYMM(DD)*-L3version*.nc

Example of file name for one TROPOMI monthly L3 file: MPC-L3-SO2\_TC-*TROPOMI\_S5P\_OFFL\_v0302*-BIRA-*202310-fv0200*.nc

The content of the netCDF files is listed in [Table 6-.](#page-25-1)

Data volume is as follows: TBD

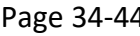

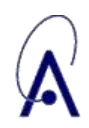

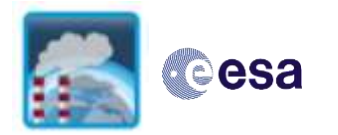

### <span id="page-34-0"></span>7.4. Data reading examples

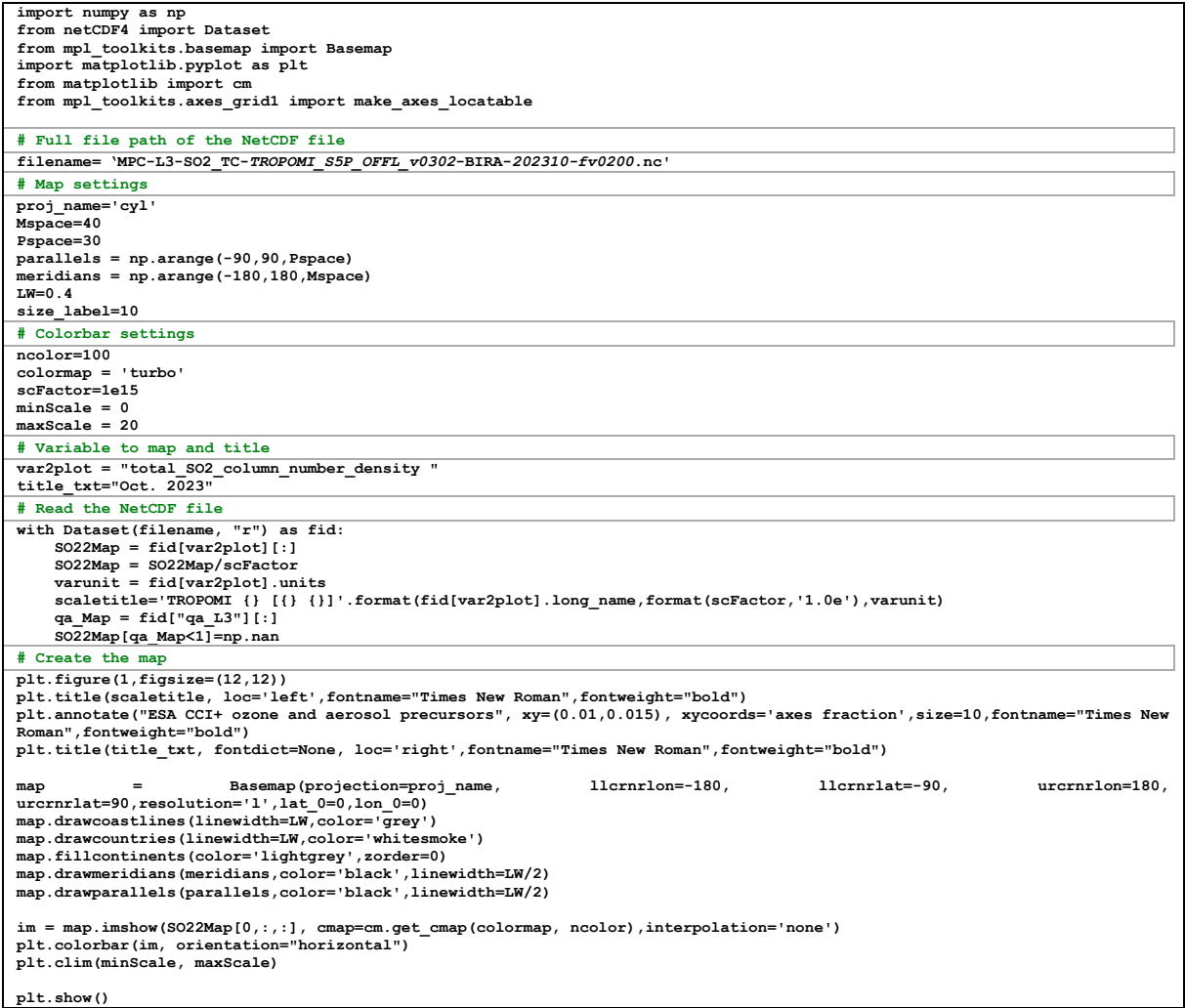

### <span id="page-34-1"></span>7.5. Usage recommendations and known limitations

- Users interested in long-term trends should use the merged L3 dataset. Users interested in short time periods are advised to use the L3 from each instrument.
- The main product is the "**total\_SO2\_column\_number\_density**". For volcanic applications, the product to be used is the **'' total\_SO2\_column\_number\_density\_box".**
- A quality flag for the main product "**total\_SO2\_column\_number\_density"** is provided for the L3 file, with the aim to filter cells containing not enough observations. It is advised to use only qa\_L3==1. The qa\_L3 flag is based on the effective number of observations within the cell (total\_SO2\_column\_number\_density\_count), after applying the L2 quality filtering. If the total SO2 column number density count is lower than the 5<sup>th</sup> percentile of the cell counts for the day/month, the qa\_L3 is set to 0.
- Mean random ( $\sigma_r$ ) and systematic ( $\sigma_s$ ) uncertainties are available for each grid cell. If a total uncertainty is desired, this can be obtained from the square root of the sum of squares of the different terms:

$$
\sigma^2 = \sigma_r^2 + \sigma_s^2
$$

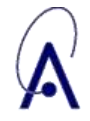

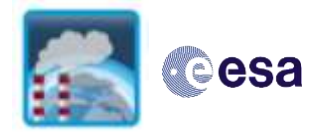

 When averaging L3 data over larger temporal or spatial scales, an averaged uncertainty can be obtained from combine the different random ( $\sigma_{ri}$ ) and systematic ( $\sigma_{si}$ ) uncertainties as

$$
\sigma^2 = \sum_{i=1}^n \left(\frac{\sigma_{ri}}{n}\right)^2 + \left(\sum_{i=1}^n \frac{\sigma_{si}}{n}\right)^2
$$

- Mean averaging kernels and a priori vertical profiles are provided for each grid cell. This applies only to the main product "**total\_SO2\_column\_number\_density.** This is only an approximation of these quantities with a vertical dimension. L2 data should preferably be used for an accurate exploitation of the averaging kernels.
- The example python script below uses the L3 AKs and ap Profiles to recalculate the AMFs, and compare the results with the provided L3 AMFs.

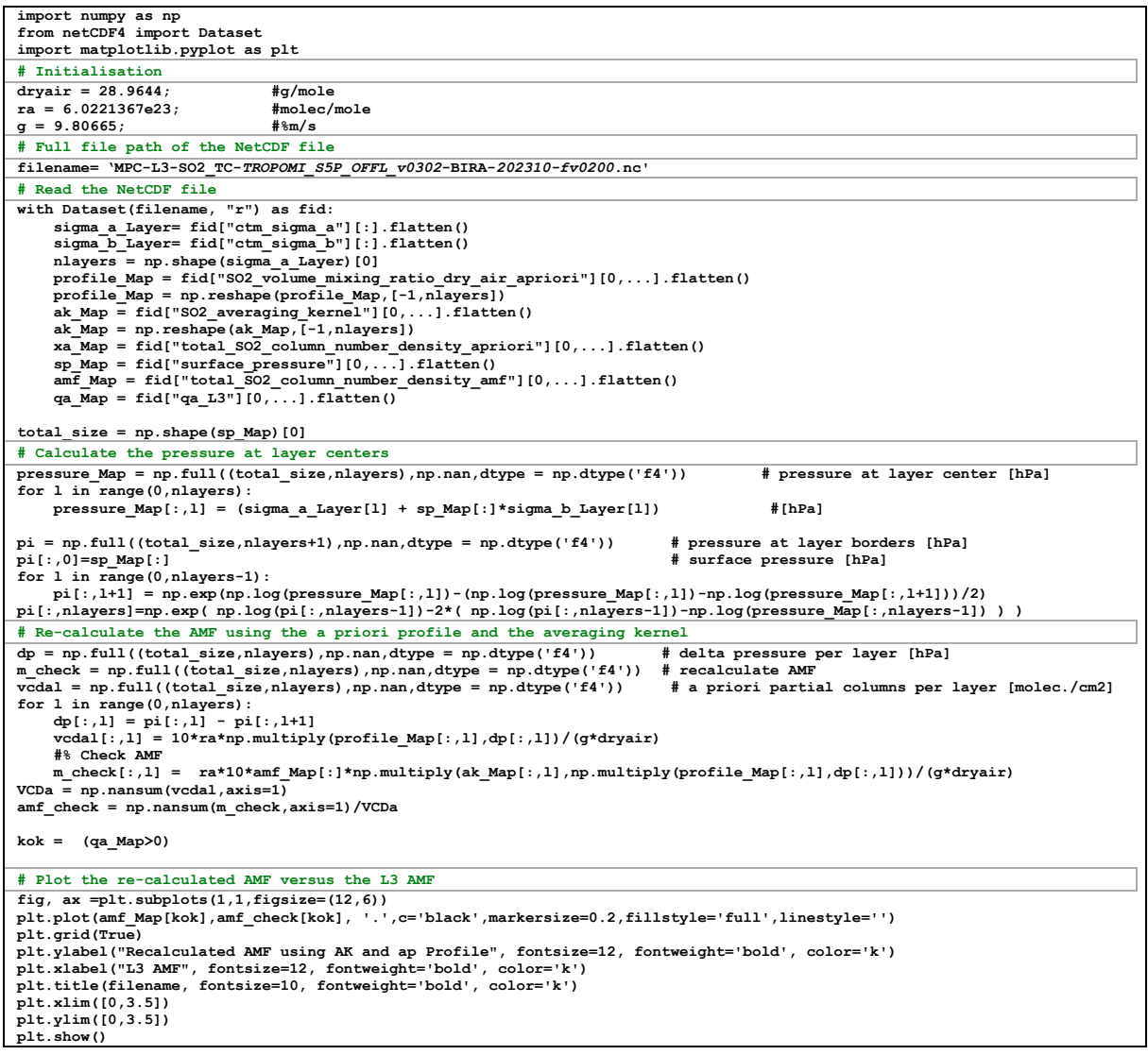

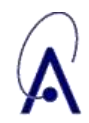

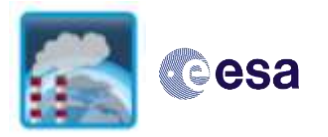

### <span id="page-36-0"></span>7.6. Preliminary evaluation

To be completed in the next version of the document.

### <span id="page-36-1"></span>7.7. Contacts and citation

Contact:

• Nicolas Theys[: theys@aeronomie.be](mailto:theys@aeronomie.be)

#### Dataset citation:

TBD

Paper citation:

 Theys, N., Fioletov, V., Li, C., De Smedt, I., Lerot, C., McLinden, C., Krotkov, N., Griffin, D., Clarisse, L., Hedelt, P., Loyola, D., Wagner, T., Kumar, V., Innes, A., Ribas, R., Hendrick, F., Vlietinck, J., Brenot, H., and Van Roozendael, M.: A sulfur dioxide Covariance-Based Retrieval Algorithm (COBRA): application to TROPOMI reveals new emission sources, Atmos. Chem. Phys., 21, 16727–16744, [https://doi.org/10.5194/acp-21-16727-2021,](https://doi.org/10.5194/acp-21-16727-2021) 2021.

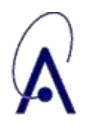

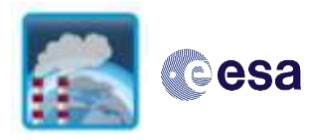

## <span id="page-37-0"></span>**8. CHOCHO L3 from TROPOMI, OMI and GOME2**

### <span id="page-37-1"></span>8.1. Input data and algorithm

CHOCHO can be retrieved from a series of nadir UV-VIS sensors. We focus on the following sensors: GOME2, OMI and TROPOMI.

[Figure 8-1](#page-37-2) shows the flow diagram of the L2 DOAS retrieval algorithm for CHOCHO, which is common to all UV-VIS sensors. First, we fit a CHOCHO slant column  $N_{\rm s}$ , based on VIS radiance measurements in the 435-460nm window. Next, we compute an air mass factor  $M$  which accounts for the average light path through the atmosphere for the wavelengths in the fitting window,  $% \mathcal{C}_{\mathrm{u}}$  which we use to convert the slant column into a vertical column  $N_{\mathrm{v}}.$  To compute the air mass factor, we rely on auxiliary data from a number of external sources: cloud cover data, topographic information, surface albedo, and the a priori shape of the CHOCHO vertical profile in the atmosphere. The effect of clouds is not modelled in the L2 air mass factor computation. Instead, pixels with significant cloud cover (cloud fraction > 20%) are excluded from the L3 product. Finally, a background normalization  $\Delta_{bg}$  is performed to correct for detector row or viewing angle biases in the retrieved slant columns. We then obtain the CHOCHO vertical column from the equation

$$
N_{\rm v} = \frac{N_{\rm s} - \Delta_{\rm bg}}{M}.
$$

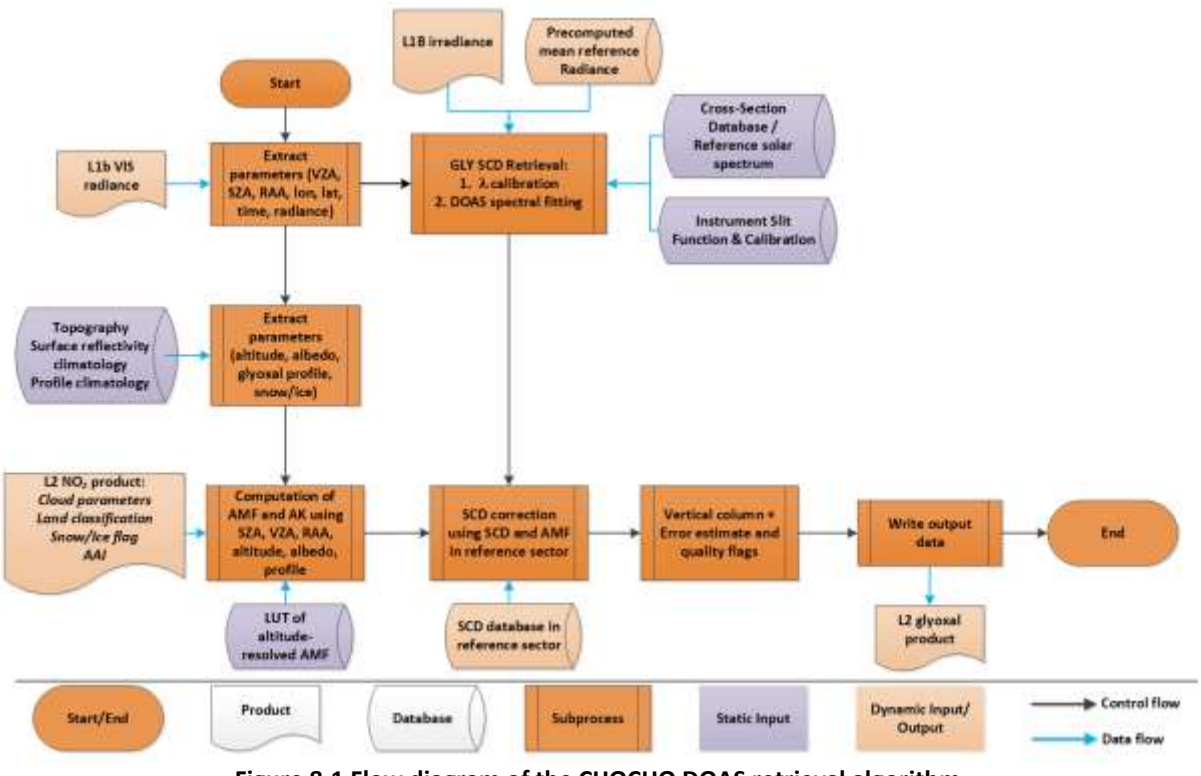

<span id="page-37-2"></span>**Figure 8-1 Flow diagram of the CHOCHO DOAS retrieval algorithm.**

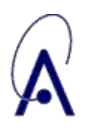

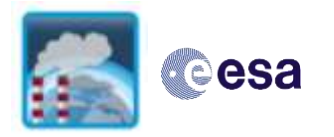

For TROPOMI, the L3 CDR are produced using the slant column fitting results from the S5P-PAL L2 data. For the GOME-2 and OMI sensors, level 1 data have fully reprocessed. Air mass factors and background correction values have been recalculated using consistent settings for all sensors. More details on the L2 algorithm settings can be found in the CHOCHO ATBD available at [https://climate.esa.int/en/projects/precursors-for-aerosols-and-ozone/.](https://climate.esa.int/en/projects/precursors-for-aerosols-and-ozone/)

The L3 products are directly derived from the L2 products. L2 values are binned into regular longitude/latitude grids, where each L3 grid cell is assigned the area-weighted mean of all overlapping L2 pixels. The L3 product consists of CHOCHO tropospheric columns and associated random and systematic uncertainties, detailed results, and input data. L3 data are available for each instrument separately. In addition, two merged CDR's will be provided:

- a morning overpass CDR containing data from GOME2/METOP-A,B,C instruments,
- an afternoon overpass CDR containing merged data from OMI/AURA and TROPOMI/S5P sensors.

Since the afternoon sensors have a significantly higher signal-to-noise ratio and spatial resolution, we provide daily and monthly grids for the afternoon sensors, while only monthly grids are available for the GOME-2 sensors.

### <span id="page-38-0"></span>8.2. File parameters

[Table 8-1](#page-38-1) describes the content of the L3 CHOCHO netCDF files. The fill values are NaN for all real-valued fields, and -1 for integer-valued fields / flags.

| Parameter                                     | Unit         | <b>Dimension</b>      | <b>Description</b>                                                          |
|-----------------------------------------------|--------------|-----------------------|-----------------------------------------------------------------------------|
| latitude                                      | degrees      | lat                   | latitude                                                                    |
| longitude                                     | degrees      | lon                   | longitude                                                                   |
| latitude_bounds                               | degrees      | lat,<br>independent 2 | grid latitude bounds                                                        |
| longitude bounds                              | degrees      | lon,<br>independent 2 | grid longitude bounds                                                       |
| time                                          | days         | $time=1$              | number of days since 1995-01-01                                             |
| delta_time                                    | seconds      | time, lat, lon        | seconds since time                                                          |
| ctm_sigma_a                                   | hPa          | layer                 | pressure = ctm_sigma_a + surface_pressure<br>* ctm sigma b                  |
| ctm_sigma_b                                   | 1            |                       |                                                                             |
| surface_pressure                              | hPa          | time, lat, lon        | surface pressure                                                            |
| surface_albedo                                | 1            | time, lat, lon        | surface DLER (448 nm)                                                       |
| land_water_mask                               | 1            | time, lat, lon        | 0: water, 1: land, 2: land water transition                                 |
| qa_L3                                         | 1            | time, lat, lon        | gridded data quality assurance value (0: not<br>valid, 1: valid)            |
| tropospheric_C2H2O2_colum<br>n_number_density | $\mathbf{1}$ | time, lat, lon        | Background-corrected glyoxal tropospheric<br>vertical column number density |

<span id="page-38-1"></span>**Table 8-1: Variable content of L3 CHOCHO NetCDF files.**

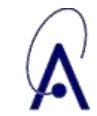

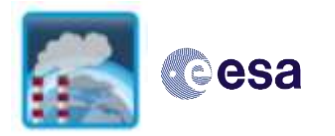

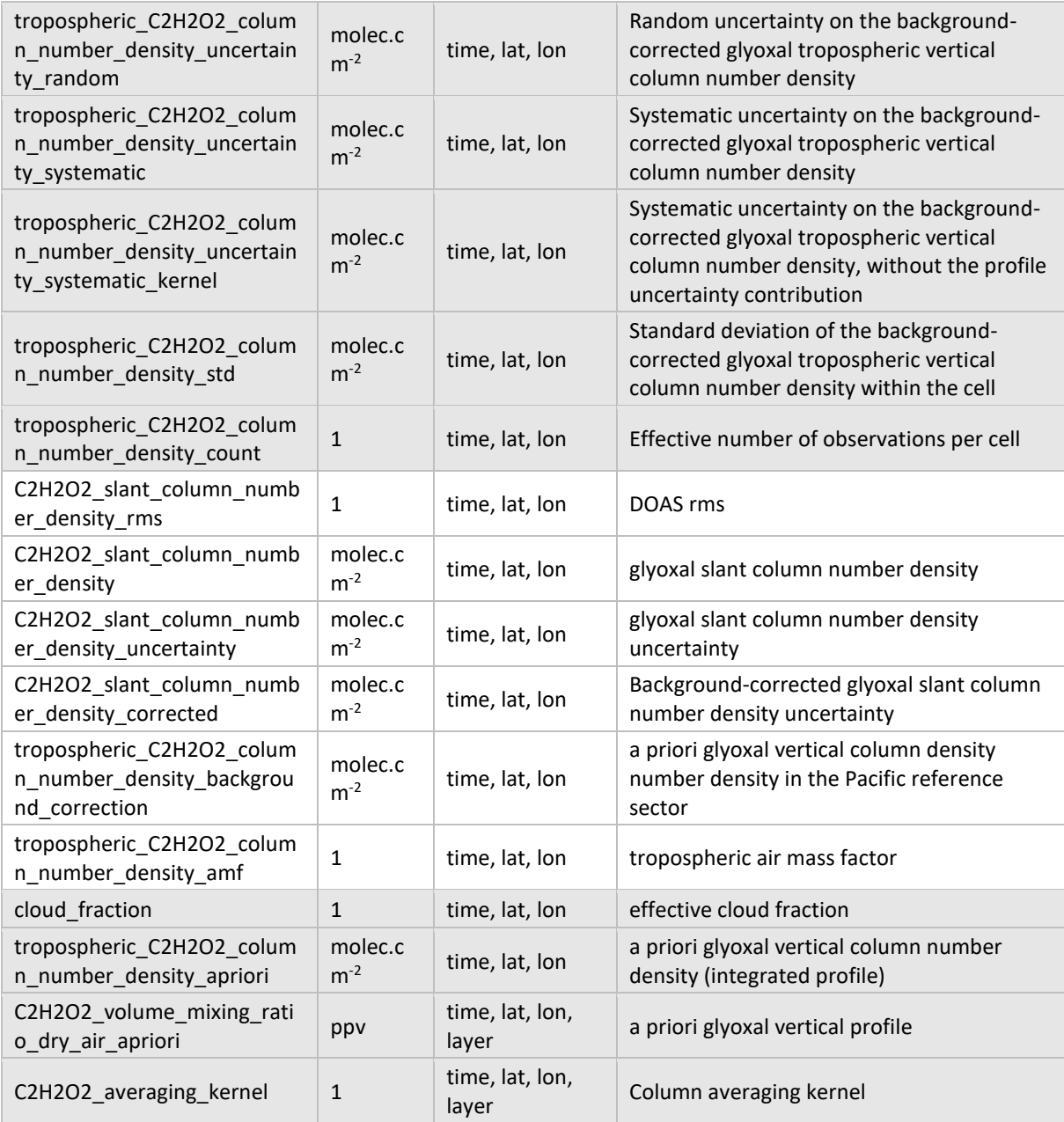

### <span id="page-39-0"></span>8.3. Data access and volume

The L3 product is available in netCDF format, and can be accessed from <https://climate.esa.int/en/projects/precursors-for-aerosols-and-ozone/> following the filename convention:

CCI+p-L3-CHOCHO\_TC-*instrument\_satellite\_L2version*-BIRA-YYYYMM(DD)*-L3version*.nc

Example of file name for one TROPOMI monthly L3 file: CCI+p-L3-CHOCHO\_TC-*TROPOMI\_S5P\_PAL\_v03*-BIRA-*202310-fv0200*.nc The content of the netCDF files is listed in [Table 8-1.](#page-38-1)

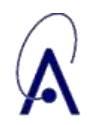

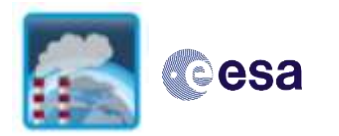

### <span id="page-40-0"></span>8.4. Data reading examples

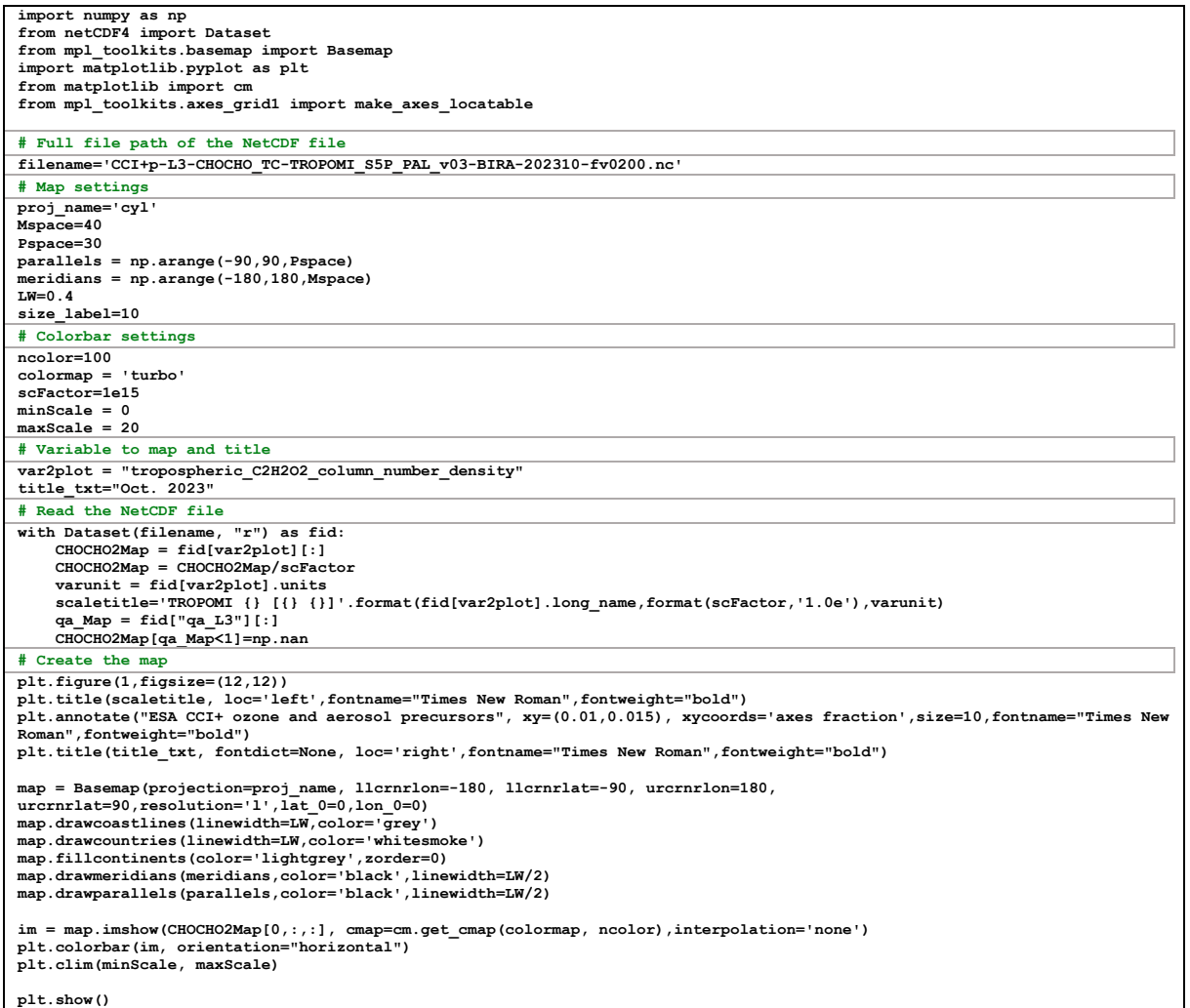

#### <span id="page-40-1"></span>Usage recommendations and known limitations 8.5.

- Users interested in long-term trends should use the merged L3 dataset. Users interested in short time periods are advised to use the L3 from each instrument.
- The main product is the "**tropospheric\_CHOCHO\_column\_number\_density".**
- A quality flag is provided for the L3 file, with the aim to filter cells which do not contain enough observations. It is advised to use only qa\_L3==1. The qa\_L3 flag is based on the effective number of observations within the cell (tropospheric CHOCHO column number density count), after applying the L2 quality filtering. If the tropospheric\_CHOCHO\_column\_number\_density\_count is lower than the 5<sup>th</sup> percentile of the cell counts for the day/month, the qa\_L3 is set to 0.
- Mean random ( $\sigma_r$ ) and systematic ( $\sigma_s$ ) uncertainties are available for each grid cell. If a total uncertainty is desired, this can be obtained from the square root of the sum of squares of the different terms:

$$
\sigma^2 = \sigma_r^2 + \sigma_s^2
$$

 When averaging L3 data over larger temporal or spatial scales, the uncertainty on the average can be obtained by combining the different random ( $\sigma_{ri}$ ) and systematic ( $\sigma_{si}$ ) uncertainties as

$$
\sigma^2 = \sum_{i=1}^n \left(\frac{\sigma_{ri}}{n}\right)^2 + \left(\sum_{i=1}^n \frac{\sigma_{si}}{n}\right)^2
$$

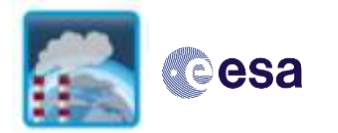

- Mean random and systematic uncertainties are available for each grid cell. If a total uncertainty is desired, this can be obtained from the square root of the sum of squares of the different terms.
- Mean averaging kernels and a priori vertical profiles are provided for each grid cell. This is only an approximation of these quantities with a vertical dimension. L2 data should preferably be used for an accurate exploitation of the averaging kernels.
- The example python script below uses the L3 AKs and ap Profiles to recalculate the AMFs, and compare the results with the provided L3 AMFs.

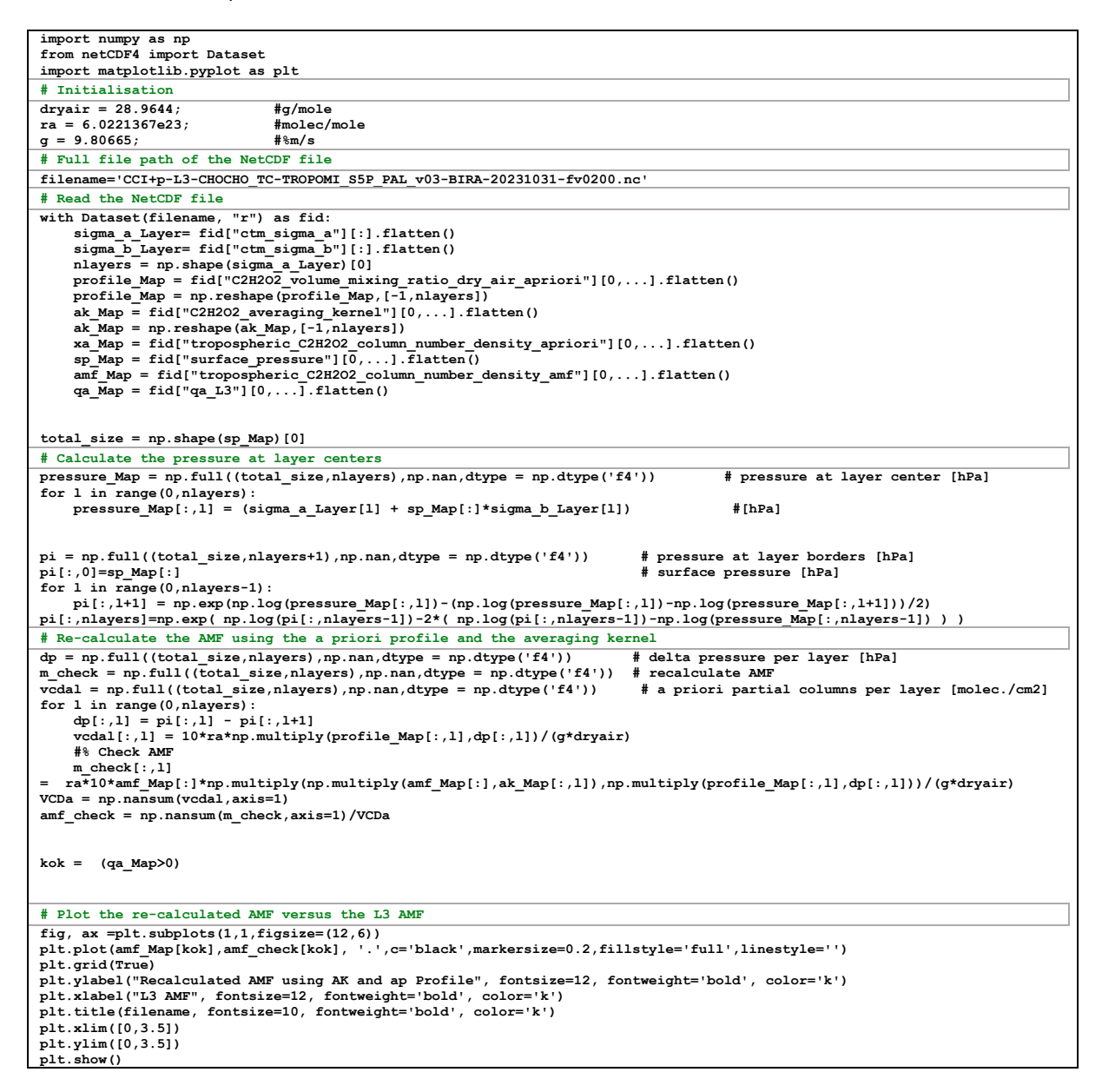

### <span id="page-41-0"></span>8.6. Preliminary evaluation

To be completed in the next version of the document.

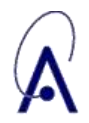

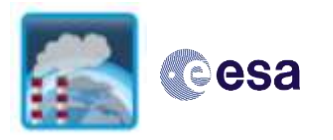

### <span id="page-42-0"></span>8.7. Contacts and citation

Contact:

- Thomas Danckaert [\(thomas.danckaert@aeronomie.be\)](mailto:thomas.danckaert@aeronomie.be)
- Jonas Vlietinck [\(jonas.vlietinck@aeronomie.be\)](mailto:jonas.vlietinck@aeronomie.be)
- Dataset citation:
	- TBD

Paper citation:

 Lerot, C., Hendrick, F., Van Roozendael, M., Alvarado, L. M. A., Richter, A., De Smedt, I., Theys, N., Vlietinck, J., Yu, H., Van Gent, J., Stavrakou, T., Müller, J.-F., Valks, P., Loyola, D., Irie, H., Kumar, V., Wagner, T., Schreier, S. F., Sinha, V., Wang, T., Wang, P., and Retscher, C.: Glyoxal tropospheric column retrievals from TROPOMI – multi-satellite intercomparison and ground-based validation, Atmos. Meas. Tech., 14, 7775–7807, https://doi.org/10.5194/amt-14-7775-2021, 2021.

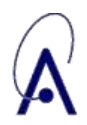

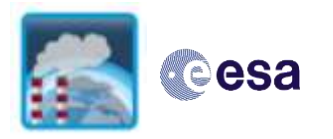

## <span id="page-43-0"></span>**9. ESA Reference documents**

Available from<https://climate.esa.int/en/projects/precursors-for-aerosols-and-ozone/>

- Algorithm Theoretical Basis Document: Precursors\_cci+\_D2.1\_ATBD\_01\_00 D2.1
- End to End ECV Uncertainty Budget: Precursors\_cci+\_D2.2\_E3UB\_01\_00
- Product Validation and Intercomparison Report:
- Climate Assessment Report:

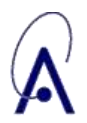